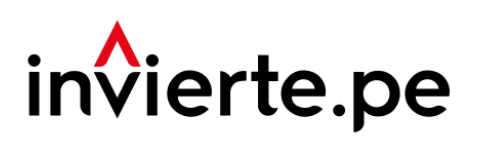

**Instructivo de la ficha técnica estándar para el mejoramiento, ampliación y/o recuperación de los servicios de educación inicial, primaria, secundaria del Sector Educación**

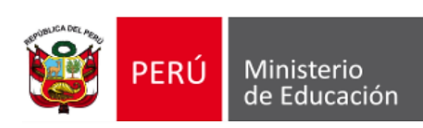

## **INSTRUCTIVO DE LA FICHA TÉCNICA ESTÁNDAR PARA EL MEJORAMIENTO, AMPLIACIÓN Y/O RECUPERACIÓN DE LOS SERVICIOS DE EDUCACIÓN INICIAL, PRIMARIA, SECUNDARIA DEL SECTOR EDUCACIÓN**

## **Contenido**

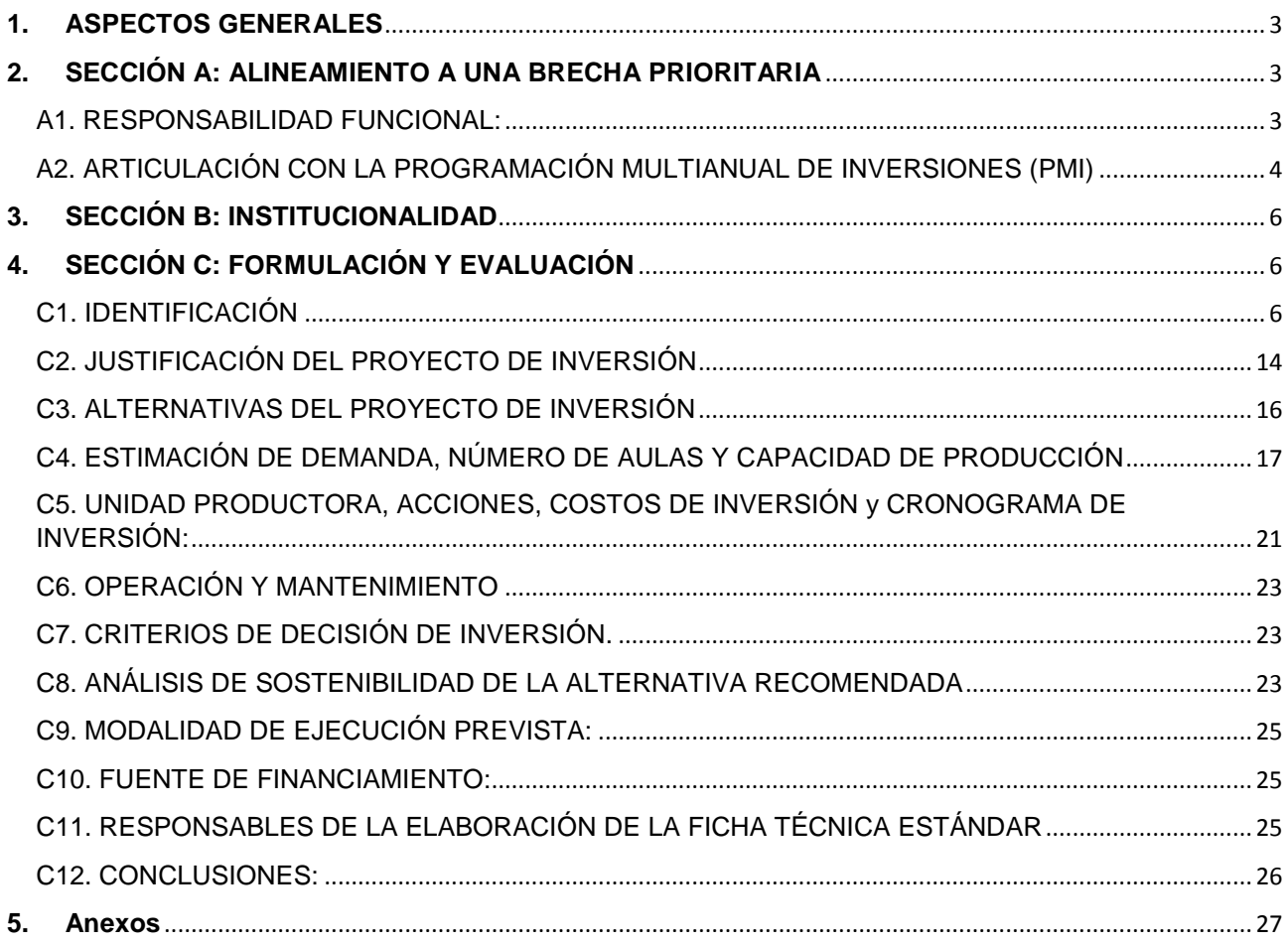

# **INSTRUCTIVO DE LA FICHA TÉCNICA ESTÁNDAR PARA EL MEJORAMIENTO, AMPLIACIÓN Y/O RECUPERACIÓN DE LOS SERVICIOS DE EDUCACIÓN INICIAL, PRIMARIA, SECUNDARIA DEL SECTOR EDUCACIÓN**

## <span id="page-2-0"></span>**1. ASPECTOS GENERALES**

El objetivo de este instructivo es facilitar a las Unidades Formuladoras (UF) del ámbito local, regional y/o nacional, el proceso de elaboración del documento técnico sobre formulación y evaluación de proyectos de inversión del Sector Educación mediante la aplicación de una Ficha Técnica Estándar (FTE) propuesta para aquellos proyectos cuya escala de inversión sea **mayor a 750 e igual a 15,000 UIT<sup>1</sup>** , y se cuenta con cierto estándar sobre sus costos y resultados.

### **1.1. ¿Cuál es la finalidad de la Ficha Técnica Estándar?**

Un proyecto educativo estandarizado responde a la necesidad prioritaria de cerrar brechas de infraestructura y/o servicios educativos de manera planificada reduciendo brechas de demanda insatisfecha o demanda inadecuadamente atendida por la Entidad. La Ficha Técnica Estándar se aplica sobre proyectos del Sector Educación<sup>2</sup> en los Servicios de Educación Inicial, Primaria y/o Secundaria, así como de Educación Básica Alternativa<sup>3</sup> cuyas naturalezas sea mejoramiento, ampliación y/o recuperación, tiene como finalidad facilitar la programación adecuada del uso de recursos públicos, y solucionar el problema identificado o alcanzar el objetivo planeado mediante la aplicación de diseños homogéneos y replicables del servicio educativo, respetando los estándares de calidad o especificaciones técnicas mínimas indicadas en las normas técnicas aprobadas por el Ministerio de Educación (MINEDU) y el Reglamento Nacional de Edificaciones (RNE),etc., permitiendo de esta manera, una intervención eficiente en calidad, tiempo y costo.

### **1.2. ¿Cuál es la estructura de la Ficha Técnica Estándar?**

La Ficha Técnica Estándar presenta tres (03) secciones:

- Sección A: Alineamiento a una brecha prioritaria.
- Sección B: Institucionalidad.
- Sección C: Formulación y Evaluación.

### *Importante:*

**.** 

El formulador sólo podrá ingresar información de forma manual en las celdas resaltadas en color gris, en las celdas de color celeste deberá seleccionar la información de alguna de las opciones de la lista desplegable. El resto de celdas se encuentran bloqueadas pues están programadas y contienen fórmulas establecidas.

## <span id="page-2-1"></span>**2. SECCIÓN A: ALINEAMIENTO A UNA BRECHA PRIORITARIA**

### <span id="page-2-2"></span>**A1. RESPONSABILIDAD FUNCIONAL:**

Este ítem tiene como objetivo identificar y relacionar adecuadamente la inversión con el clasificador de responsabilidad funcional<sup>4</sup> del Sistema Nacional de Programación Multianual y Gestión de Inversiones.

Teniendo en cuenta el alcance de las tipologías de proyectos, en la ficha técnica estándar se considera de manera predefinida:

<sup>1</sup> La Unidad Impositiva Tributaria (UIT) es el valor en soles establecido por el Estado para determinar impuestos, infracciones, multas y otros aspectos tributarios. Son publicadas anualmente.

<sup>2</sup> Se incluye todas las modalidades de servicio de EBR y sus modalidades de gestión (pública o privada).

<sup>3</sup> Para los casos en los que dicho servicio se brinde en las instalaciones existentes de la educación básica regular (EBR).

<sup>4</sup> Según Anexo N° 02 de la Directiva N° 001-2019-EF/63.01, Directiva General del Sistema Nacional de Programación Multianual y Gestión de Inversiones.

- **Función:** 22 Educación
- **División Funcional**: 047 Educación Básica
- **Grupo Funcional**: Educación Básica
- **Sector Responsable:** Educación

## <span id="page-3-0"></span>**A2. ARTICULACIÓN CON LA PROGRAMACIÓN MULTIANUAL DE INVERSIONES (PMI)**

Este ítem tiene como objetivo identificar y relacionar adecuadamente la inversión con la Programación Multianual de Inversiones (PMI), para lo cual se debe identificar el o los servicios que se van a intervenir con el proyecto de inversión en la Institución Educativa, los cuales pueden tener una brecha de calidad y/o brecha de cobertura asociada, así como sus indicadores de brecha y tipología de proyecto<sup>5</sup> .

## **A2.1 SERVICIOS PÚBLICOS CON BRECHA IDENTIFICADA Y PRIORIZADA**

De acuerdo a la naturaleza de la inversión, identificado en el diagnóstico de la institución educativa integral, se debe determinar que en el proyecto de inversión se requeriría una intervención integral en todos los niveles educativos o unidades productoras, o en casos especiales dicha intervención podría ser en algunos de los niveles siempre y cuando se verifique que los otros niveles no requieren intervención o funcionan de manera independiente, es decir no comparten recursos.

Así mismo, de acuerdo al funcionamiento de los locales educativos, en la presente ficha también se puede considerar el Servicio de Educación Básica Alternativa (EBA), siempre y cuando dicho servicio se brinde en las instalaciones existentes de la educación básica regular (EBR) en un turno distinto mayormente es turno noche. Razón por la cual de realizarse una intervención integral, también se contribuirá al cierre de brechas de este servicio.

En ese sentido, se debe identificar en la FTE, mediante el marcado de una "X" los servicios siguientes:

- Servicios de Educación Inicial
- Servicios de Educación Primaria
- Servicios de Educación Secundaria
- Servicios de Educación Básica Alternativa

Así mismo, se debe identificar el tipo de brecha (calidad y/o cobertura) que se pretende cerrar con la ejecución de la inversión, para lo cual se debe tener en cuenta lo siguiente:

- **Brechas de calidad:** Se encuentran asociadas a la infraestructura existente que no cumple con los estándares de calidad identificados por la OPMI del sector educación.
- **Brechas de cobertura:** Se encuentra asociado a la población que aún no cuenta con el servicio público, que en este caso es el servicio de educación.

Debemos tener en cuenta que aquellos proyectos cuya naturaleza de intervención vinculados a la tipología de proyecto tengan como denominación "Ampliación" y/o "Ampliación y Mejoramiento", pueden contribuir con el cierre de más de una brecha (brecha de cobertura y calidad) de manera simultánea con una misma inversión se incrementa la cantidad de alumnos atendidos y se mejora la infraestructura existente, para los casos de proyectos que tengan como denominación "Mejoramiento" y/o "Recuperación", la contribución es con el cierre de brechas de calidad ya que se interviene la infraestructura existente y no se incrementa la cantidad de niños atendidos

### **A2.2 INDICADOR DE BRECHA DE ACCESO A SERVICIOS:**

1

Una vez que ya hemos identificado al responsable funcional y los servicios que se pretenden beneficiar, procedemos a identificar las características del indicador de acuerdo al tipo de brecha previamente identificada. A continuación procederemos a describir estas características según corresponda:

<sup>&</sup>lt;sup>5</sup> La magnitud de las brechas de calidad y/o cobertura puede ser observada en los diagnósticos de brecha aprobados por los Órganos Resolutivos del sector, gobiernos regionales y locales, los mismos que pueden ser representados por el ministro, gobernador regional y alcalde respectivamente. La identificación de todos los servicios, así como la función, división funcional, entre otros componentes, se encuentra en las fichas actualizadas de indicadores de brecha aprobados por el órgano resolutivo del sector de acuerdo al Numeral 9.2 del Artículo 9 del Reglamento del Decreto Legislativo 1242.

- **Nombre del indicador:** Representa al indicador que mide de manera aproximada la brecha de calidad o cobertura del servicio, tomando en cuenta para ello la lista de indicadores actualizada. El llenado de estas celdas se da de manera automática luego de registrar el ítem anterior respecto al tipo de servicio y brecha. En el caso que se haya identificado que una inversión va contribuir con el cierre de brechas de más de un servicio y tipo de brecha, entonces se mostrará de manera automática más de un indicador de calidad o cobertura según corresponda.
- **U.M. (Unidad de Medida):** El registro de este campo también es de manera automática, se considera como unidad de medida para todos los indicadores al porcentaje (%).
- **Espacio geográfico:** Representa el ámbito de aplicación territorial al cual pertenece la medición del valor numérico del indicador de brecha para los siguientes casos:
	- En caso de los indicadores de las brechas de calidad se deberá elegir a nivel distrital, provincial, departamental o nacional, teniendo en cuenta el origen de los recursos financieros de acuerdo al nivel de gobierno que ejecutará la inversión.
	- En caso de los indicadores de las brechas de cobertura se deberá elegir de acuerdo al nivel de gobierno que ejecutará la inversión, siempre y cuando se cuente con la información disponible. En caso contrario se deberá considera el nivel inmediatamente superior, en el caso de las brechas de cobertura se tienen publicadas a nivel departamental y nacional, por lo que cuando la inversión dependa de los niveles distrital, provincial y regional se deberá considerar la brecha departamental y cuando dependa del gobierno central se deberá considerar la brecha a nivel nacional.
- **Año Base:** Representa el año al cual pertenece la medición del valor numérico de los indicadores de brecha.
- **Valor:** Se registra el valor numérico de la medición de la brecha distrital, provincial, regional o a nivel nacional, teniendo en cuenta el origen de los recursos financieros de acuerdo a su nivel de gobierno. Ejemplo, si el Gobierno Regional de Ucayali desea ejecutar con sus recursos una inversión que contribuya al cierre de las brechas del Servicio de Educación Secundaria en su jurisdicción territorial, entonces se registrará en esta celda el valor de la brecha a nivel regional.

El valor numérico de la brecha puede ser ubicado en los diagnósticos de brecha que elaboran las OPMI y aprueban los Órganos Resolutivos del sector, gobierno regional y/o local las cuales toman en cuenta los lineamientos metodológicos para la elaboración del diagnóstico de brechas<sup>6</sup>.

## **A2.3 CONTRIBUCIÓN AL CIERRE DE BRECHAS:**

Una vez que ya hemos identificado los indicadores de brechas de calidad y/o cobertura según los servicios a intervenir, procedemos a indicar la contribución que se realiza con el proyecto de inversión al cierre de brechas, para lo cual se debe indicar lo siguiente:

- **Valor:** En el caso de los indicadores de la brecha de calidad se registra el número de locales educativos que se intervienen con el proyecto de acuerdo a su nivel educativo y en los indicadores de brecha de cobertura se indica el número de personas según el nivel educativo que no acceden al servicio educativo y con el proyecto van a ser atendidos.
- **U.M (Unidad de Medida):** El registro de este campo es de manera automática, en el caso de la brecha de calidad se considera "local educativo" y en el caso de la brecha de cobertura se considera "personas".

### **A2.4 TIPOLOGÍA DE PROYECTO**

En este campo se indica con una "X" la tipología de proyecto al cual está asociada la inversión, por lo que para el caso de los servicios de Educación de Educación Básica Regular, las tipologías coinciden con los servicios identificados en el ítem A2.1 SERVICIOS PÚBLICOS CON BRECHA IDENTIFICADA Y PRIORIZADA (Educación Inicial, Primaria, Secundaria o Básica Alternativa), por lo que el registro de este campo es de manera automatizada.

**<sup>.</sup>** <sup>6</sup> Las fichas de indicadores actualizadas, el valor numérico de las brechas de acuerdo a la información disponible y los criterios de priorización puede ser descargados del ingresando al enlace web de la OPMI del Sector Educación (http://www.minedu.gob.pe/programa

## <span id="page-5-0"></span>**3. SECCIÓN B: INSTITUCIONALIDAD**

Indicar en los ítems B1, B2, B3 y B4, según corresponda, el nombre de la Oficina de Programación Multianual de Inversiones (OPMI) y su responsable, la Unidad Formuladora y del funcionario responsable de la formulación, la Unidad Ejecutora propuesta y la Unidad Ejecutora presupuestal.

## <span id="page-5-1"></span>**4. SECCIÓN C: FORMULACIÓN Y EVALUACIÓN**

### <span id="page-5-2"></span>**C1. IDENTIFICACIÓN**

Se conceptualiza que las Unidades Productoras (UP) de los Servicio de Educación Básica Regular son los establecimientos educativos, que son las unidades de provisión de servicios educativos autorizadas en una IE pública o privada en los niveles de Inicial, Primaria o Secundaria, donde cada nivel cuentan con un código modular y están ubicados en una locación física determinada, dichas UP están conformadas por un conjunto de recursos (infraestructura, equipos, personal, organización, capacidades de gestión, entre otros) que articulados entre sí tienen la capacidad para proveer dichos servicios.

Se ha identificado que en un local educativo se puede tener más de una unidad productora, en donde se proveen los servicios de educación básica regular de inicial, primaria y/o secundaria y estos a su vez pueden estar gestionados en una o más Instituciones Educativas.

De acuerdo al diagnóstico realizado que debe realizarse de forma integral, se puede identificar que el proyecto de inversión requeriría una intervención integral en todos los niveles educativos o unidades productoras, o en casos especiales dicha intervención podría ser en algunos de los niveles siempre y cuando se verifique que los otros niveles no requieren intervención o funcionan de manera independiente, es decir no comparten recursos.

### **C1.1 Datos de Unidades Productoras**

En ese sentido, según los niveles a intervenir, se debe identificar su código de local, código modular, nombre de la unidad productora y nivel de servicio. Para obtener esta información, se deberá acceder al aplicativo informático de Estadística de la Calidad Educativa (ESCALE) a través del siguiente enlace: [http://escale.minedu.gob.pe/web/inicio/padron-de-iiee, luego](http://escale.minedu.gob.pe/web/inicio/padron-de-iiee,%20luego) se procede a rellenar la información solicitada en la ficha técnica estándar.

### **C1.2 Naturalezas de intervención**

**.** 

Para conocer la naturaleza de intervención de los Proyectos de Inversión se debe tener clara la siguiente pregunta ¿qué se va a hacer?, la naturaleza de intervención dependerá del objetivo que se pretende alcanzar con el proyecto. Es decir, previamente se deberá haber identificado el problema y las causas.

Como naturaleza de intervención la ficha estándar se identifica:

- **Ampliación.-** Intervenciones en activos estratégicos que incrementa la capacidad de producción en los niveles de servicios de una UP en este caso el incremento de la cantidad de estudiantes atendidos.
- **Recuperación.**-Recuperación parcial o total de la capacidad de prestación del servicio en una UP cuyos activos o factores de producción han colapsado, o han sido dañados o destruidos, sea por desastres u otras causas.
- **Mejoramiento.-** Intervenciones sobre los factores de producción (infraestructura, mobiliario y/o equipamiento) de una UP orientadas a aumentar la calidad del servicio; lo cual implica intervenir en activos estratégicos con la finalidad de cumplir con los estándares de calidad para la prestación de servicios establecidos por el sector Educación que permitan el cierre de la brecha de calidad. (Son diferentes a las inversiones de rehabilitación $^7$ ).
- **Mejoramiento y Ampliación.** Intervenciones en donde se mejora la calidad de la prestación del servicio para los alumnos matriculados y además se logra aumentar la capacidad de producción en alguno de los niveles de servicio de una UP.

 $7$  Las inversiones de rehabilitación de las IOARR, se realizan sobre activos estratégicos existentes (no se interviene en nuevos activos) para mejorar la calidad del servicio y solo se limitan a la renovación total o parcial de elementos de los activos estratégicos de la UP para volver a su estado o estimación original sin alterar su uso.

### **C1.3 Servicios a intervenir**

Este ítem se completará de manera automática en función a la información consignada en el cuadro A 2.1 Servicios públicos con brecha identificada y priorizada.

## **C1.4 Localización geográfica de la Unidad Productora (UP)**

Se debe indicar la localización donde se encuentra ubicado el(los) terreno(s) donde se intervendrá con el proyecto de inversión: Departamento, Provincia, Distrito, Localidad o Centro Poblado. Asimismo, se deberá indicar para cada código de local, el nombre de la localidad, si se trata de una zona urbana o rural<sup>8</sup>, la ubicación del Local Educativo. Las coordenadas geográficas deberán ser expresadas en grados con signo negativo por tratarse de la Latitud SUR y la Longitud OESTE y la cota de altitud (msnm) proporcionados en el trabajo de campo con instrumentos, GPS, Teodolito u otros (se sugiere como fuente de información la página Web [http://www.mundivideo.com/coordenadas.htm\)](http://www.mundivideo.com/coordenadas.htm).

Realizada la localización geográfica de la UP, se requiere verificar si ésta es apta para ser intervenida mediante un proyecto de inversión o no. Para ello, tomar en consideración los criterios de Incompatibilidades de ubicación señaladas por el numeral 8.4 del artículo 8 de la RSG N°239-2018-MINEDU que aprueba los "Criterios Generales de Diseño para infraestructura educativa".

### **C1.5 Descripción del área de estudio y área de influencia**

### **C1.5.1 Descripción del área de estudio y/o área de influencia**

Se debe describir y analizar el área de estudio y/o área de influencia, sustentando los criterios para su delimitación según nivel de servicio, el ámbito territorial donde se identificó el problema y a las II.EE alternativas a la I.E. foco del problema.

Para identificar a las II.EE alternativas a la I.E. foco del problema se requiere verificar la procedencia de los alumnos matriculados (si en estas localidades existen II.EE. del mismo nivel educativo que la I.E. foco del problema). Asimismo, de existir alumnos trasladados, se requiere indicar la I.E. de procedencia.

Para la delimitación del área de influencia tomar en consideración que el parámetro a utilizar para el trazado del límite del área de influencia sobre el cual se hará el análisis territorial será el tiempo. La distancia recorrida podría variar dependiendo de lo accidentado de la geografía del entorno; así como de los medios de transporte habitualmente usado y la capacidad de desplazamiento de los estudiantes. Como se muestra en el cuadro siguiente:

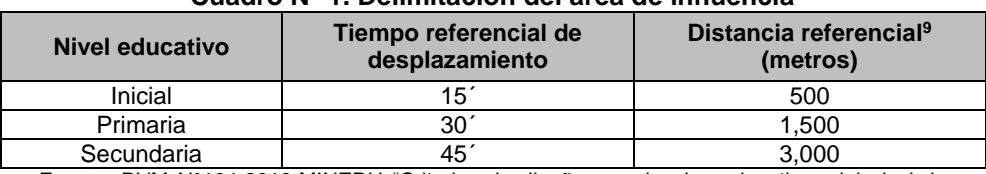

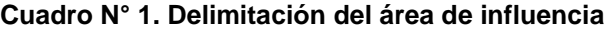

Fuente: RVM N°104-2019-MINEDU "Criterios de diseño para locales educativos del nivel de educación inicial" y RVM N°208-2019-MINEDU "Criterios de diseño para locales educativos de primaria y secundaria".

### **C1.5.2 Descripción de la población afectada del área de influencia**

La población afectada es el conjunto de individuos "afectados por la situación negativa que se intenta solucionar", entendida como una **necesidad insatisfecha** asociada a una **brecha prioritaria**. El diagnóstico de la población afectada permitirá identificar, caracterizar y analizar apropiadamente a esta población. A continuación, se presenta un conjunto de características importantes de identificar para el análisis de la población afectada:

<sup>1</sup> <sup>8</sup> Según información de ESCALE (página web que recoge información del INEI).

<sup>9</sup> La distancia indicada es referencial, la misma que deberá ser contrastada con: Las condiciones de accesibilidad hacia el terreno y/o local educativo, las características demográficas, los servicios básicos, la topografía del entorno, las características climáticas, la identificación de las IIEE en el entorno, los límites geopolíticos, el modelo de servicio a implementar, otros aspectos, dependiendo de las particularidades de cada proyecto.

**Socioeconómico:** Describir las actividades económicas en las que se ocupa la población afectada, indicadores de servicios de educación, entre otros relevantes para el proyecto. El objetivo es disponer de criterios para diseñar una propuesta de servicios adecuada a las características económicas y sociales de la población afectada. Asimismo, esta información permitirá plantear una estrategia para la adecuada ejecución y gestión del proyecto.

**Demográficas:** Describir las características demográficas de la población afectada: cuántos son y cuál es la tendencia de crecimiento a futuro, así como información por grupos de edades, sexo, dispersión de las viviendas u otras características. Esta información es la base para estimar y proyectar la población demandante.

**Sociales y culturales***:* Identificar costumbres relacionadas con el uso del servicio: asistencia al servicio educativo, patrones culturales, idioma, organizaciones comunales, actitud frente a la provisión del servicio, etc. Sobre esta base se podrán definir las características del servicio que se proveerá y las estrategias de intervención.

### **C1.5.3 Localización del ámbito de influencia del proyecto**

En este apartado de la ficha estándar se deberá indicar la ubicación de la localidad o localidades de donde acceden o pueden acceder los alumnos de la institución educativa; es decir, que los alumnos pueden provenir de otras localidades diferentes a la que está ubicada la institución educativa, por lo que dichas localidades constituirán el ámbito de influencia del proyecto de inversión.

### **C1.6 Descripción del Saneamiento Físico Legal**

### **C1.6.1 Información General del Terreno**

### **Información de la partida Registral<sup>10</sup>**

Se debe indicar si el área del terreno o terrenos que ocupa la IE se encuentra inscrita en la Superintendencia Nacional de Registros Públicos (SUNARP) para lo cual se deberá consignar en la ficha estándar información como: Número de la Partida Registral, Oficina Registral y área del predio registrada.

### **Verificación de áreas del levantamiento topográfico**

Se deberá verificar que el área inscrita no difiera del área física hallada en el levantamiento topográfico del terreno del proyecto. De existir variaciones, estas deberán estar dentro del margen de las tolerancias catastrales para predios urbanos y rurales de acuerdo a la Directiva de Tolerancias Catastrales-Registrales<sup>11</sup>. El levantamiento topográfico podrá realizarse a través del método planimétrico<sup>12</sup>, el cual deberá ser Georreferenciado en coordenadas UTM.

#### **Información del registro del Margesí de bienes**

Se deberá verificar si el inmueble se encuentra registrado en el Margesí de bienes inmuebles del MINEDU<sup>13</sup>.

### **C1.6.2 Verificación de antecedentes registrales**

Se deberá verificar si se adjunta el Certificado de Búsqueda Catastral, copia de Título Archivado en SUNARP e Informe de la situación actual del Saneamiento Físico Legal del terreno, en donde se verifique los antecedentes registrales, que permitirá corroborar que el área donde se planifica el proyecto corresponde al área inscrita en la SUNARP y se verifica que el titular registral es sólo el

<sup>1</sup> <sup>10</sup> La partida registral es un documento en el cual se asienta ante la Superintendencia Nacional de los Registros Públicos (SUNARP) un bien inmueble y se le da vida legal, esta última tiene un registro de la historia pasada y presente del inmueble, por lo que es recomendable que al formular un proyecto esta

no tenga más de tres meses de antigüedad de su emisión en la SUNARP.<br><sup>11</sup> Directiva N°01-2008-SNCP/CNC "Tolerancias Catastrales-Registrales" y sus modificatorias RESOLUCIÓN N°02-2010-SNCP/CNC, RESOLUCIÓN N° 04-2010-SNCP/CNC.

<sup>12</sup> Cuando se tenga terrenos con pendientes hasta el 5%

<sup>13</sup> La institución educativa deberá presentar el Ficha de Margesí de inmuebles del Ministerio de Educación, donde se indique el código de inmueble, en caso contrario se debe realizar las consultas a la Dirección de Saneamiento Físico Legal y Registro Inmobiliario del Ministerio de Educación.

MINEDU y las áreas de los documentos registrales son compatibles con la información del levantamiento topográfico.

- **Adjuntar Certificado de Búsqueda Catastral**, que es el certificado compendioso que acredita si un determinado predio se encuentra matriculado o no; o, si parcialmente forma parte de un predio ya inscrito. También acredita la existencia de superposición o no de áreas, conforme al inciso (d) del artículo 132 del TUO del Reglamento General de los Registros Públicos<sup>14</sup>.
- **Adjuntar Titulo archivado:** Conjunto de documentos que dieron mérito a la extensión de un asiento registral. El título archivado forma parte del archivo registral y está ordenado cronológicamente en función a la fecha de presentación al registro.<sup>15</sup>

Se debe verificar que el titular registral es sólo el MINEDU y las áreas del polígono realizado en el levantamiento topográfico es compatible con el área registrada.

- **Informe de la situación actual del Saneamiento Físico Legal:** En este caso, la UF informará sobre el saneamiento físico legal del terreno de acuerdo al análisis de documentación revisada por parte de algún especialista de la Dirección de Saneamiento Físico Legal y Registro Inmobiliario (DISAFIL) del Ministerio de Educación u otro especialista designado por la Entidad, en donde se evidencie que sólo requiere realizar rectificaciones registrales que se pueden realizar a corto o mediano plazo.
- **Análisis de los antecedentes registrales y levantamiento topográfico:** Verificar la titularidad registral del predio por parte del MINEDU, así como la compatibilidad entre las áreas registradas y el levantamiento topográfico. Concluir el análisis especificando si se requerirá o no rectificaciones y/o arreglos institucionales.

### **C1.6.3 Arreglos Institucionales:**

 $\overline{a}$ 

Para los predios que sólo requieren rectificaciones registrales de titularidad y/o áreas y linderos, se debe elegir los siguientes casos:

- **CASO A:** Si se verifica que el predio se encuentra inscrito en Registros Públicos a favor de MINEDU, sin embargo presenta variaciones entre el área registrada y el área de terreno por encima de las tolerancias permisibles, por lo que se requiere realizar rectificación de áreas y linderos, se deberá presentar la siguiente documentación, siempre y cuando la propuesta técnica de arquitectura no se encuentra en parte del terreno que se encuentra en conflicto o pendiente de regularizar.
- **CASO B:** Si se verifica que el predio se encuentra inscrito en Registros Públicos<sup>16</sup> a favor de alguna entidad pública, comunidad, etc., diferente al Ministerio de Educación, se deberá presentar un listado de documentos mínimos que se deben adjuntar al proyecto con la finalidad acreditar que la voluntad del titular registral del predio es realizar la afectación o transferencia<sup>17</sup> y además se tiene la factibilidad técnica para que dicho predio pueda ser inscrito a favor de MINEDU, para lo cual se deberá presentar la documentación como arreglo institucional general y el arreglo institucional especifico, con lo cual se puede dar inicio al proceso de saneamiento físico legal del predio a favor del MINEDU, en el cual se deberá elegir uno de ellos según corresponda.
	- **(1) Gobierno Regional:** En caso el predio se encuentre registrado a nombre del Gobierno regional, se deberá presentar la Resolución y/o acuerdo de consejo que aprueba la afectación a favor o transferencia a favor del MINEDU.
	- **(2) DRE / UGEL :** En caso el predio se encuentre registrado a nombre de una Dirección Regional de Educación (DRE) o una Unidad de Gestión Educativa (UGEL), se deberá presentar un documento que mediante acto resolutivo de la entidad, aprueba la afectación o transferencia a favor del MINEDU

<sup>14</sup> Resolución del Superintendente Nacional de Los Registros Públicos Nº 120-2014-SUNARP/SN que aprueba la Directiva Nº 002-2014-SUNARP/SN "Directiva que regula la emisión de los informes técnicos de las solicitudes de Búsquedas Catastrales".

<sup>15</sup> Resolución del Superintendente Nacional de los Registros Públicos Nº 281-2015-SUNARP/SN que aprueba el "Reglamento del Servicio de Publicidad Registral<sup>"</sup>

<sup>&</sup>lt;sup>16</sup> Según verificación del Certificado de búsqueda catastral y la copia del título archivado los antecedentes registrales

<sup>17</sup> Se puede entender que dicha transferencia de propiedad pueda realizarse con cargo a una permuta, de manera gratuita, etc.

- **(3) Municipalidad:** En caso el predio se encuentre registrado a nombre de una Municipalidad Distrital o Provincial, se deberá presentar una Resolución de alcaldía y/o acuerdo de consejo donde se autorice la transferencia o afectación en uso a favor del MINEDU.
- **(4) COFOPRI:** En caso el predio se encuentre con Título de propiedad a nombre de COFOPRI, se deberá verificar en el título de afectación en uso a nombre de MINEDU.
- **(5) Comunidad:** En caso el predio sea de propiedad de una comunidad campesina o comunidad nativa, se deberá cumplir con los requisitos exigidos por la normatividad vigente para que pueda ser donado o transferido mediante Escritura pública para uso de educación a favor del MINEDU, o a favor de una municipalidad, o Gobierno Regional que posteriormente se comprometan a transferirlo a favor de MINEDU.
- **(6) Áreas de Aportes Normativos:** En caso el predio se encuentre en un área destinada a un uso distinto a Educación (Por ejemplo aportes obligatorios de habilitaciones urbanas para recreación pública como parques, servicios públicos complementarios como salud, y/o usos comunales, vías, otros fines, etc.), la entidad que ejecutara el proyecto deberá gestionar y adjuntar un Informe de DISAFIL o DRE, en el cual se indique que es factible realizar el proceso de regularización del saneamientos físico legal del terreno a favor de MINEDU, y si se indique las recomendaciones de los pasos a seguir para dicha regularización.

### **C1.7 Descripción de la Situación Actual de los servicios Básicos**

De acuerdo a la visita de inspección realizada, se deberá indicar si en la localidad o centro poblado donde se ubica la institución educativa se cuenta con los servicios de agua, alcantarillado, electricidad, telefonía, internet, gas natural, y si estos servicios se brindan o no a través de la red pública.

En caso de que no se cuente con red pública para los casos de agua y/o alcantarillado, se requiere indicar el tipo de provisión con la cual se brindan los servicios de agua (pozo propio, río, acequia, manantial, etc., camión cisterna, pilón de uso público (agua potable) y el servicio de alcantarillado (tanque séptico, tanque imhoff, pozo percolador, zanja de filtración, pozo de tratamiento, pozo sin tratamiento, río, acequia).

### **C1.8 Descripción de las características físicas de los terrenos**

### **C1.8.1 Información del terreno según Estudio Topográfico o Similar:**

Para determinar las características del terreno, en el anexo de Diagnostico se debe adjunta un informe del estudio topográfico<sup>18</sup> que cumpla los requerimientos indicados en la Norma Técnica de Criterios Generales de Diseño para Infraestructura Educativa<sup>19</sup>, el cual debe ser elaborado por un profesional responsable (PR).

Así mismo se debe tener en cuenta, que en aquellas IIEE cuyos terrenos cuenten con una pendiente menor a 5%, bastará con la elaboración de un levantamiento topográfico utilizando el método planimétrico, incluyendo el levantamiento de la infraestructura existente<sup>20</sup>. En el caso de aquellas IIEE cuyos terrenos cuenten con una pendiente mayores o igual al 5%, se tendrán que realizar en el levantamiento topográfico utilizando los métodos planimétrico y altimétrico, donde se contemple curvas de nivel trazadas entre 0.20 m hasta un 1.00 m de equidistancia como máximo, teniendo en cuenta la pendiente del terreno investigado y éstas deben proyectarse incluso hasta las calles adyacentes.

**.** 

<sup>&</sup>lt;sup>18</sup> Se debe considerar entre otros los planos de ubicación, perimétrico, planimétrico y/o altimétricos, además memoria descriptiva, verificación de redes de servicio básicos, etc.

<sup>&</sup>lt;sup>19</sup> Según el numeral 10.3 y articulo 11 de la RSG N° 239 – 2018 – MINEDU.

<sup>&</sup>lt;sup>20</sup> Se deberá incluir información técnica existente de las edificaciones y obras exteriores que permitan determinar el tipo de intervención se requiere efectuar.

Por lo tanto en la FTE, se debe indicar información importante del terreno según el estudio topográfico o similar de acuerdo a lo siguiente:

- **a) ¿Se adjunta Estudio Topográfico u otro similar?:** Seleccionar "Si" o "No" según corresponda
- **b) ¿El terreno tiene Límites Definidos?:** Seleccionar "Si" o "No" según corresponda
- **c) ¿El terreno tiene Cerco Perimétrico?:** Seleccionar "Si" o "No" según corresponda
- **d) ¿Cuál es la Forma del Terreno?:** Marcar con "X" si se trata de Regular o Irregular según corresponda.
- **e) Indicar las Medidas del Terreno:** Para lo cual se debe tener en cuenta lo siguiente:
	- **Area de Terreno**: Indicar la Superficie encerrada (m<sup>2</sup>) dentro de los linderos de la poligonal de los límites de propiedad un terreno de un local educativo.
	- **Área Terreno Útil:** Indicar la Superficie de terreno disponible (m<sup>2</sup>) para el uso de infraestructura educativa. Se considera como la diferencia entre el área total del terreno menos el área de terreno que no se puede utilizar (por ejemplo, pendientes muy inclinadas o accidentadas, terrenos que presente condiciones inadecuadas, etc.)
	- **Perímetro del Terreno:** Indicar la suma de las distancias de las proyecciones de líneas reales o imaginarias del contorno que marca los límites de propiedad de un terreno.
- **f) ¿Cuál es el Tipo de Topografía del Terreno?** Marcar con "X" según el valor de la pendiente en %, en función a la información del estudio realizado, se deberá indicar el tipo de topografía que presenta el terreno: llano, inclinado, muy inclinado y/o accidentado.
- **C1.8.2 Información del terreno según Informe Técnico Preliminar de Mecánicas de Suelos o Similar:** Para determinar las características del suelo, se deberá considerar como mínimo un Informe Técnico Preliminar de Mecánicas de Suelos o Similar, el cual debe ser elaborado por un ingeniero civil como profesional responsable (PR) y debe cumplir con los requerimientos indicados en ítem 10.2 Estudios Geotécnicos de la Norma Técnica de "Criterios Generales de Diseño para Infraestructura Educativa" aprobada por RSG N° 239 – 2018 – MINEDU.

Por lo tanto en la FTE, se busca contar con información de la capacidad portante del suelo; así como, descartar riesgos para la ejecución del proyecto como la presencia de rellenos no controlados y nivel freático superficial, que ha sido verificado por un profesional responsable, en ese sentido se requiere indicar lo siguiente:

- **a)** ¿Se Adjunta el Informe Técnico Preliminar de Mecánicas de Suelos o Similar? Seleccionar "Si" o "No" según corresponda
- **b)** Indicar la Capacidad portante del terreno en kg/cm2.
- **c)** Indicar la Profundidad del Nivel Freático en m.
- **d)** Indicar el Tipo de Suelo (Marcar con "X")
- **e)** Indicar el Nombre y Código de Colegiatura (CIP), del profesional responsable.

Así mismo como parte de las conclusiones del Informe Técnico Preliminar de Mecánicas de Suelos, se deberá indicar las consideraciones necesarias y tipo de análisis que se debe requerir en el Estudio de Mecánica de Suelos, en la etapa de ejecución para la elaboración y aprobación del expediente técnico, considerando que el EMS, es un estudio geotécnico de mayor complejidad y es de obligatorio cumplimiento de acuerdo a lo señalado en los casos que establezca la Norma de Suelos y Cimentaciones E. 050 del RNE.

### **C 1.9 Situación Actual del local educativo**

### **C 1.9.1 Descripción de las condiciones de la Infraestructura Existente.**

La descripción de las Condiciones de la Infraestructura Existente, debe estar sustentado en un Informe de diagnóstico de la infraestructura educativa existente suscrito por un Arquitecto y/o Ingeniero Civil, que esté contenido en el anexo de Diagnóstico, en donde se identifique la información importante de estructuras, arquitectura, instalaciones eléctricas, instalaciones sanitarias, etc.), que permitan identificar el grado que se requiere intervenir con el proyecto de inversión.

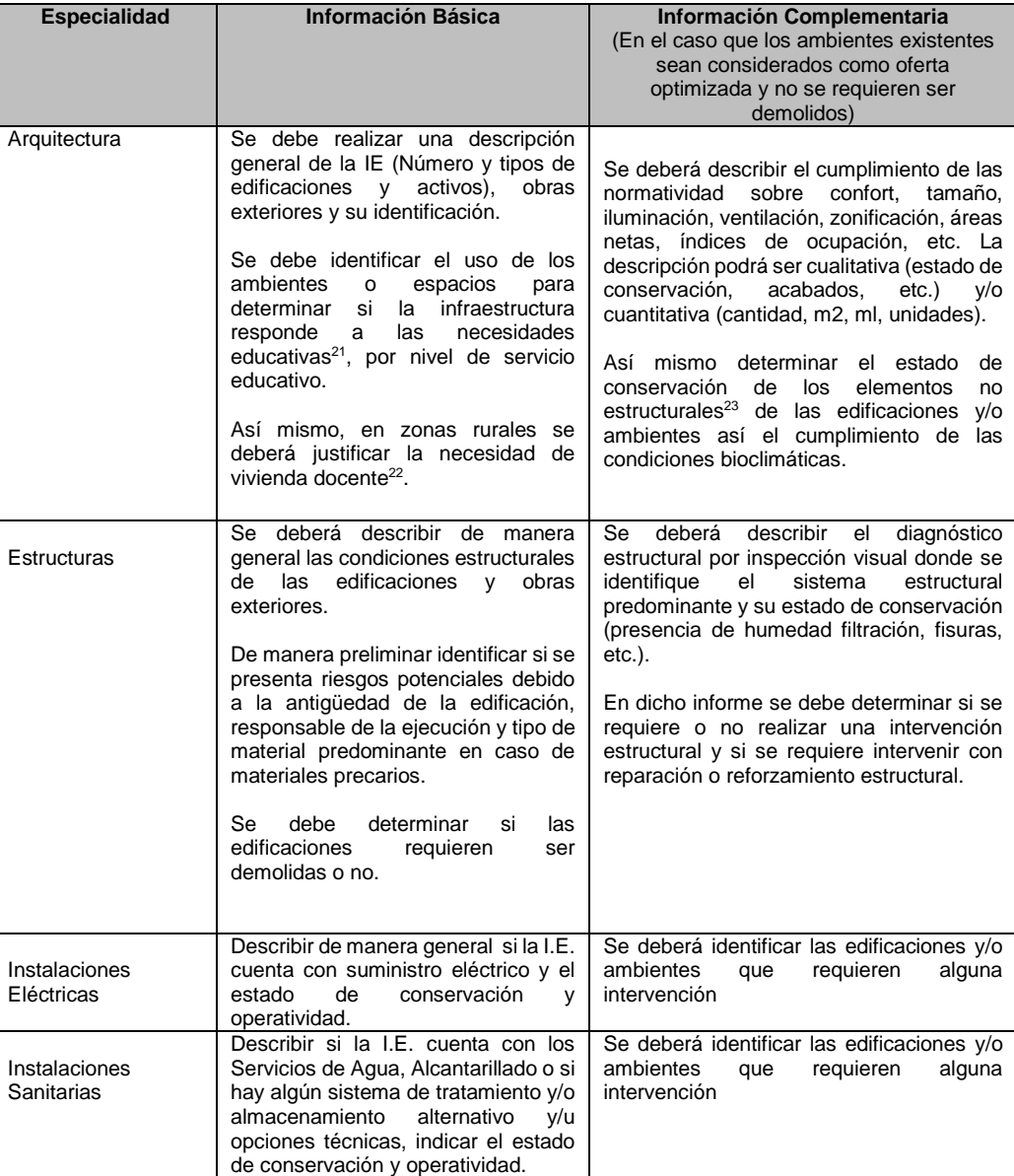

Para lo cual se debe tomar en cuenta lo siguiente:

En la información complementaria se debe verificar el cumplimiento de la normatividad vigente<sup>24</sup>

Dicha información debe indicarse en la ficha estándar de manera resumida en concordancia a la información de los planos e informe de levantamiento de la situación actual.

<sup>1</sup> <sup>21</sup> Según lo señalado en el artículo 11 de la Norma Técnica de Criterios Generales de Diseño para Infraestructura Educativa

<sup>22</sup> Según criterios de distancia, tiempo, accesibilidad a la I.E, etc.

<sup>23</sup> Se consideran como elementos no estructurales a los pisos, puerta, ventanas, tarrajeos, zócalos, pintura, etc.

<sup>&</sup>lt;sup>24</sup> Norma Técnica "Criterios Generales de Diseño para Infraestructura Educativa", aprobada con la RSG N° 239-2018-MINEDU "Criterios de diseño para locales educativos del nivel de educación inicial", aprobada con .RVM N°104-2019-MINEDU y "Criterios de diseño para locales educativos de primaria y secundaria" aprobada con RVM N°208-2019-MINEDU, y Reglamento Nacional de Edificaciones.

### **C 1.9.2 Diagnóstico de los Activos Estratégicos Existentes de Infraestructura en edificaciones**

En la ficha se deberá considerar el análisis de los activos estratégicos<sup>25</sup> de infraestructura existentes agrupados de la siguiente manera:

- **Ambientes básicos para nivel inicial** (Aula de Educación Inicial, Sala de Psicomotricidad, Sala de Usos Múltiples)
- **Ambientes Básicos del Nivel Primaria** (Aula de Educación Primaria, Aula de Innovación Pedagógica, Laboratorios y/o Talleres, Biblioteca Escolar, Sala de Usos Múltiples)
- **Ambientes Básicos del Nivel Secundario** (Aula de Educación Secundaria, Aula de Innovación Pedagógica, Laboratorios y/o Talleres, Biblioteca Escolar, Auditorio, Sala de Usos Múltiples).
- **Ambientes Complementarios** (Ambiente de Administración y/o Gestión Pedagógica, Ambiente de preparación y expendio de alimentos, Ambientes de servicios generales, Depósitos, Ambiente de Residencia, SS.HH y/o Vestidores).

Para cada uno se deberá indicar la cantidad de total de activos existentes y definir la cantidad de activos según los tipos de intervención recomendadas (No requiere intervención, reforzar, remodelar, rehabilitar, demoler y sustituir y/o solo demoler). Se debe tener en cuenta lo siguiente:

- **Número de Activos en Buen Estado:** Indicar la cantidad de activos que no requiere intervención debido a que los Activos de infraestructura cumplen las condiciones de habitabilidad y confort. No se requiere realizar intervenciones en elementos estructurales ni en elementos no estructurales que modifiquen su situación actual.
- **Número de Activos en Regular Estado:** Indicar la cantidad de activos que se requiere intervenir parcialmente con la finalidad de cumplir con los requerimientos normativos del sector mediante acciones para reforzar, remodelar y/o rehabilitar, que se describen a continuación:
	- **Reforzar:** Cantidad de Activos de infraestructura en los cuales se requiere realizar el reforzamiento<sup>26</sup> de alguno de sus elementos estructurales (columnas, placas, vigas, losas, zapatas, etc.).
	- **Remodelar:** Cantidad de Activos de infraestructura en los cuales se requieren cambiar el uso y/o mejorar las condiciones actuales y/o se requiere realizar mejoras sustanciales en el tipo de alguno de sus elementos constructivos no estructurales.
	- **Rehabilitar:** Cantidad de Activos de infraestructura cuyo daño requiere el reemplazo o arreglo parcial o total en algún de sus elementos constructivos no estructurales.

### **C 1.9.3 Diagnóstico de los Activos Estratégicos Existentes de Infraestructura en obras exteriores**

En la ficha se deberá marcar con SI o NO la pregunta ¿en la IE se cuenta con dicho activo?, considerar el análisis de los activos de infraestructura en obras exteriores, para lo cual se deberá definir la intervención recomendada de requerirla (reforzar, remodelar, rehabilitar y/o demoler).

### **C1.9.4 Descripción de las Condiciones del Mobiliario y Equipamiento Existente.**

 $\overline{a}$ 

En este ítem se deberá indicar en la ficha estándar de manera resumida la descripción de las condiciones de los mobiliarios y equipamientos, en las que se indique una **descripción cualitativa y cuantitativa del mobiliario escolar** (mesas y sillas), mobiliario administrativo, indicando cantidades y estado de conservación, de ser necesario año de adquisición. La misma que deberá estar sustentada en los informes anexos de la ficha técnica, en donde se considere la evaluación de las condiciones físicas del equipamiento, mobiliario, verificando el estado de conservación, antigüedad, cantidad y si es suficiente y adecuado para los alumnos de acuerdo a su edad. En caso de identificarse mobiliario y/o equipamiento que se requieran optimizar, se deberá cuantificar en el activo estratégico que corresponda. Se recomienda consignar la información en un cuadro.

<sup>&</sup>lt;sup>25</sup> Los Activos estratégicos se describen en el ANEXO 05 Listado de Activos Estratégicos de EBR y en el ANEXO 06 Detalle de los Ambientes y/o Espacios Normativos y su Relación con los Activos Estratégicos.

<sup>26</sup> Se considera Reforzamiento a intervenciones directas en el sistema estructural de la edificación (columnas, placas, vigas, losas, estructuras metálicas, etc.) donde se requieren realizar técnicas y utilización de diversos materiales con el fin de corregir los defectos estructurales existentes, fortalecer un inmueble y dotar a la estructura de una mejora sustancial de una combinación de rigidez, resistencia y ductibilidad que garantice su buen comportamiento ante eventos sísmicos futuros según las exigencias establecidas en la Norma E.030: Diseño Sismorresistente del RNE.

### **C 1.10 Descripción de peligros**

En la ficha se deberá identificar los peligros naturales potenciales que han ocurrido o pueden ocurrir en la zona (localidad/centro poblado) así como cuál es su nivel de peligro (bajo, medio, alto, muy alto), según la tipología, frecuencia, severidad. Se deberá indicar si alguno de los peligros identificados tiene antecedentes de ocurrencia y en qué año ha ocurrido.

Así mismo se deberá indicar si la I.E. ha sido afectada, cuando ha ocurrido alguno de los eventos identificados, si dicho peligro se puede mitigar y si en el evento ocurrido se ha afectado algún activo de la IE (Aulas, Ambiente con Computadoras, Ambiente administrativo, Otros Ambientes, Redes Exteriores, Cerco Perimétrico, Mobiliarios, Equipamientos).

En ese sentido, en caso la IE ha sido afectada por algún peligro, se deberá indicar: ¿Si la IE fue afectada por el fenómeno del niño?, ¿Cuál ha sido el peligro que ha causado la mayor afectación a la IE a causa del FEN (Fenómeno del Niño)? y ¿En qué año se ha producido?

Dicha información debe indicarse en la FTE de manera resumida y completarse en el cuadro correspondiente.

Adicionalmente, deberá estar sustentada en los Informes anexos de la FTE en donde se tenga las siguientes consideraciones:

- Un Profesional responsable, deberá elaborar el Estudio de Peligros y Análisis de Riesgo de acuerdo a la normativa: i) Ley N° 29664 que crea el Sistema Nacional de Gestión de Riesgo de Desastres, y ii) RJ N° 112-2014-CENEPRED/J que aprueba la Directiva N° 009-2014- CENEPRED/J Procedimiento para la Evaluación de Riesgos originados por Fenómenos Naturales y que aprueba el Manual para la Evaluación de Riesgos Originados por Fenómenos Naturales.
- Se debe identificar los tipos de peligros identificados (inundación, movimiento de masas, lluvias intensas, sismos, etc.), describir y mostrar mediante planos, croquis, fotografías y/o imágenes, las distancias, pendientes, alturas, diferencia de costas, tamaño de rocas, tipos de suelos u otros que se crea conveniente describir, que permita determinar y justificar el nivel de peligros. En el informe debe estar enfocado en identificar los peligros potenciales a los cuales están expuestos la localidad o centro poblado y el terreno de la Institución Educativa en donde se va a implementar el proyecto de inversión.

### <span id="page-13-0"></span>**C2. JUSTIFICACIÓN DEL PROYECTO DE INVERSIÓN**

### **C2.1 Problema Central y Objetivo del Proyecto de Inversión**

### **C2.1.1 Descripción del Problema Central**

De acuerdo al diagnóstico de la situación actual, se ha estandarizado el problema central, el mismo que está referido a la situación negativa que afecta al local educativo y sus Unidades Productoras, los beneficiarios identificados desde el lado de la demanda según nivel del servicio educativo y su ámbito de influencia, el cual se justifica según el árbol de causas y efecto siguiente:

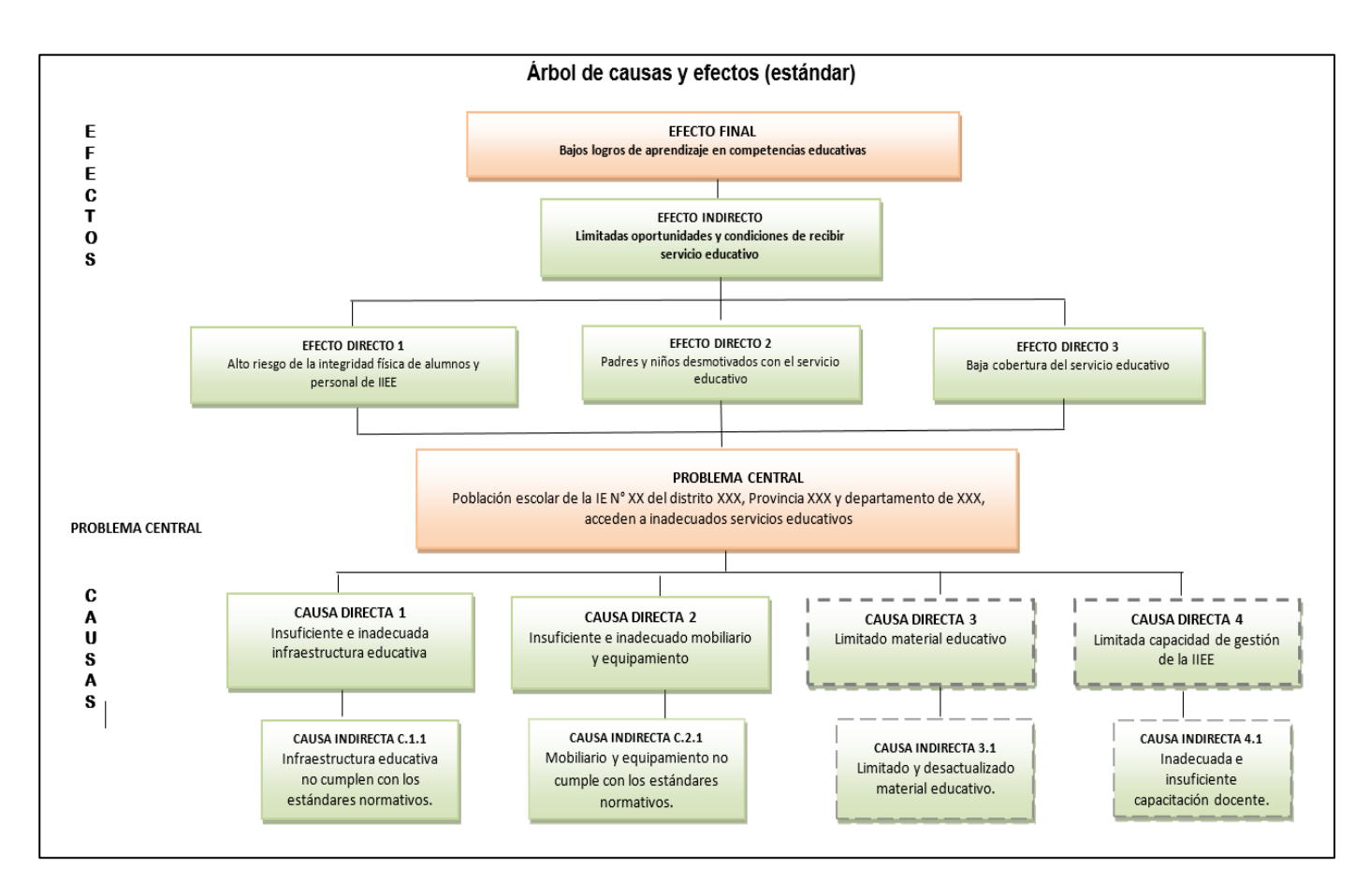

**Nota:** Las causas directas 3 y 4, no se encuentran dentro del alcance del proyecto de inversión porque se ha identificado que ya vienen siendo atendidas por otros programas del Ministerio de Educación de forma transversal a todas las Instituciones Educativas.

En la ficha con la información indicada en los ítems anteriores (Nombre de la IE, localización, niveles educativos, etc.), se genera de manera sistematizada el problema central, dando como resultado una descripción con la siguiente estructura:

*"Población escolar de la IE XX del distrito de XX, provincia de XX y departamento de XX que acceden a inadecuados servicios educativos.*

### **C2.1.2 Descripción del Objetivo Central**

El objetivo central se originará al revertir la situación negativa identificada en el problema central, es decir la situación deseada con el proyecto de inversión, en ese sentido, en la FTE se ha estandarizado el objetivo central, el cual se justifica en el árbol de medios y fines siguiente:

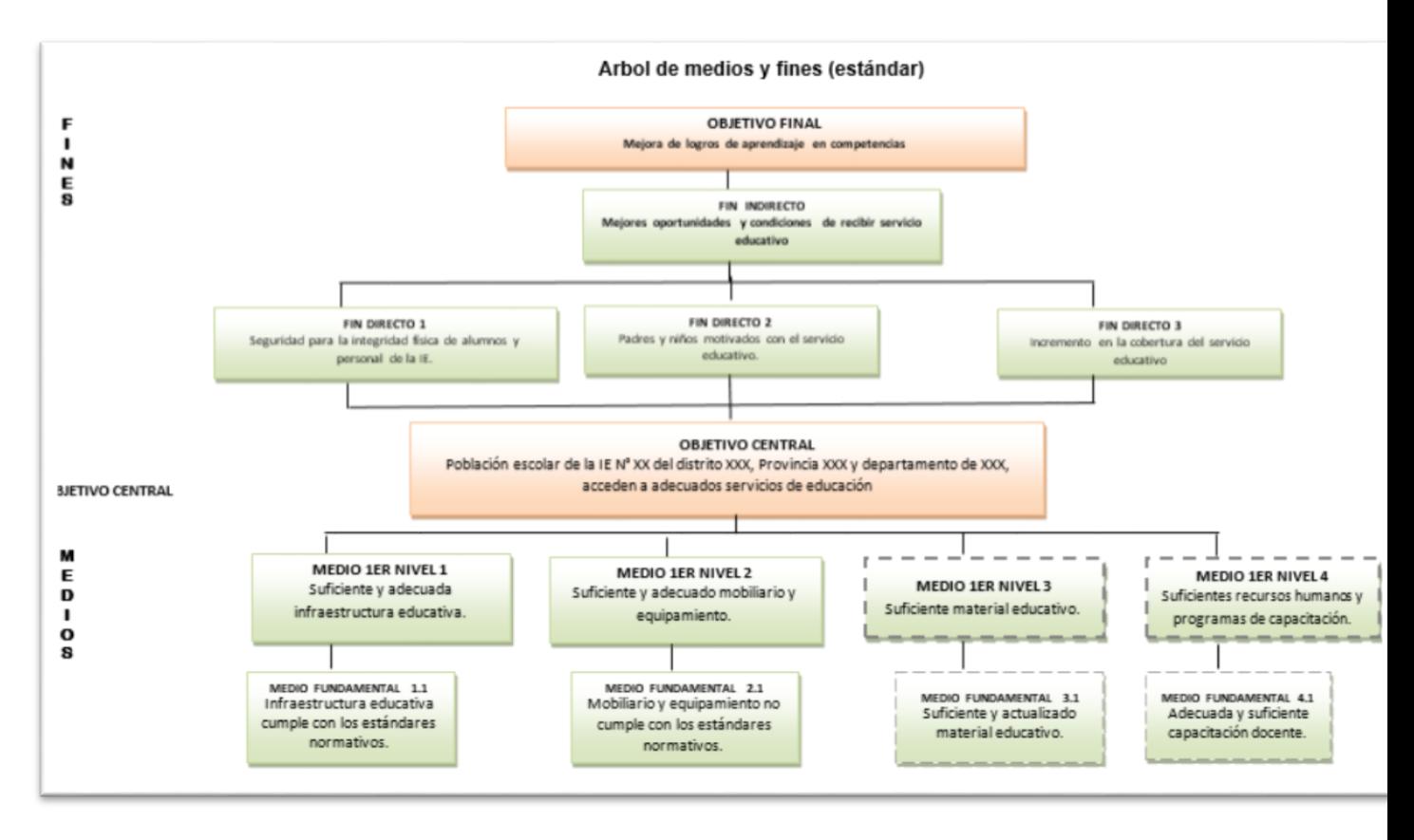

**Nota:** Los Medios 1er Nivel 3 y Medio 1er Nivel 4, no se encuentran dentro del alcance del proyecto de inversión porque se ha identificado que ya vienen siendo atendidas por otros programas del Ministerio de Educación de forma transversal a todas las Instituciones Educativas.

En la ficha con la información indicada en los ítems anteriores (Nombre de la IE, localización, niveles educativos, etc.), se genera de manera sistematizada el problema central, dando como resultado una descripción con la siguiente estructura:

*"Población escolar de la IE N° XX del distrito XX, provincia XX y departamento de XX, acceden a adecuados servicios de educación".*

### **C.2.1.3 Indicador de brecha que permite medir el logro del Objetivo central del proyecto**

Asimismo, deberá identificarse el indicador de brecha que permitirán medir el logro del objetivo central. En cuanto a la unidad de medida, ésta ya se encuentra predeterminada como %. Solo se deberá digitar la Meta de los indicadores y describir la fuente de información.

### <span id="page-15-0"></span>**C3. ALTERNATIVAS DEL PROYECTO DE INVERSIÓN**

El planteamiento de la alternativa de solución tiene relación directa al objetivo central, los medios fundamentales y las acciones para lograrlo, las cuales han sido planteadas de manera estandarizada.

Así mismo, se ha identificado que las variables como (1) tamaño, (2) localización, (3) tecnología y (4) momento óptimo, se encuentran definidos de manera estandarizada por lo que el tamaño y la tecnologías dependen de la demanda y las normas del sector, la localización está condicionada a la ubicación del terreno del local educativo que se encuentre debidamente registrado o con arreglos institucionales y el momento óptimo que dependerá de la entidad y la ubicación. En ese sentido, se plantea una alternativa 1 (Recomendada), como alternativa de solución única, en la cual se detalla las metas que se consideran en el proyecto de manera sistematizada, con información de los anexos 01 ,02 y 03. En el caso particular que se tenga alguna variación de las variables antes señaladas, se deberá detallar de manera manual la alternativa 2.

## <span id="page-16-0"></span>**C4. ESTIMACIÓN DE DEMANDA, NÚMERO DE AULAS Y CAPACIDAD DE PRODUCCIÓN**

### **C4.1 Horizonte de evaluación**

El horizonte de evaluación surge de la suma de tiempos que demandan el horizonte de inversión más el tiempo del horizonte de funcionamiento, para ello en la Ficha técnica se debe indicar la información del número de meses que demanda las actividades propias de "elaboración y aprobación del Expediente Técnico" y b) de la Ejecución y liquidación de obra". Por su parte en cuanto al horizonte de funcionamiento se recomienda considerar 10 años, caso contrario la UF podrá sustentar otro tiempo para este horizonte.

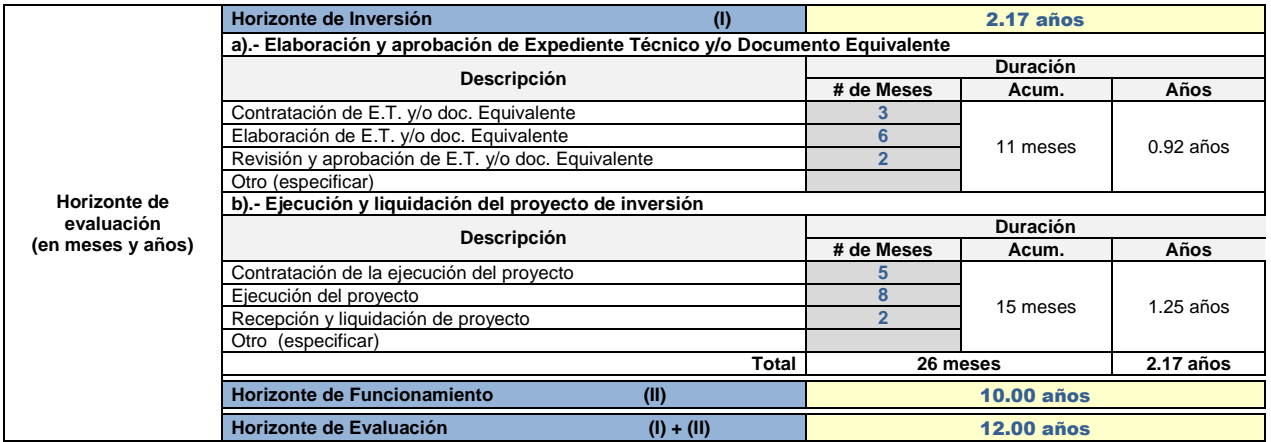

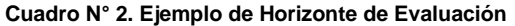

### **C4.2 Principales Parámetros y Supuestos que se han asumido para la proyección de la demanda.**

En este ítem, se deberá describir las fuentes de información y la metodología empleada en la estimación de la demanda, así como describir los principales parámetros y supuestos utilizados. Para obtener la proyección de la demanda efectiva con y sin proyecto se debe tener en cuenta los siguientes conceptos:

- **Población demandante referencial:** Es la población localizada en el área de estudio y/o influencia de la IE vinculada con el objetivo o el propósito del PI, es decir la población referencial vendría a ser la población del distrito.
- **Población demandante potencial:** Es la población afectada, aquella que vive en el área de influencia, la cual corresponde al grupo etario de acuerdo al nivel educativo de Educación Básica que brinde la IE a ser atendida con el proyecto, cabe resaltar que dicha población se desprende del análisis de la población referencial.

En ambos casos, para la estimación numérica de cada una de las poblaciones descritas, recurrimos a la información oficial del Instituto Nacional de Estadística e Informática – INEI (Censo 2007 – 2017), de no disponer de dicha información, se podrá trabajar en base a la información estadística de la Dirección Regional de Salud – DIRESA, ubicando al establecimiento de salud más cercano a la IE. En el caso extremo de no disponer de ningún tipo de fuente de información estadística, se recomienda realizar en el área de influencia ya delimitada, un empadronamiento de los niños y/o adolescentes pertenecientes al rango de edad correspondiente al nivel educativo que se esté analizando.

Si bien el cálculo de la población potencial es un estimado, se trata de ser lo más cercanos posible a la cantidad de habitantes del área de influencia.

Una vez obtenida la información estadística, se deberá proceder a la proyección de la población demandante (Referencial y Potencial) en el año "n" según el horizonte del proyecto, para lo cual deberemos hallar el valor de la tasa de crecimiento poblacional ya que a partir de ésta realizaremos las proyecciones a nivel departamental, provincial, distrital y/o centro poblado, pudiéndose presentar los siguientes casos para los cuales describimos algunas recomendaciones:

- Tasa de crecimiento poblacional positiva: Deberá hacerse la comparación entre las tasas calculadas (departamental, provincial, distrital y/o centro poblado), para de esta forma considerar la tasa de crecimiento más conservadora y adecuada al área de influencia. Asimismo, debe tenerse en cuenta la zona en donde se ubica la IE (urbana o rural), puesto que muchas veces a pesar de que la población del área de influencia es 100% rural, en la práctica suelen utilizar tasas de crecimiento del departamento o provincia, las cuales tienden a ser más urbanas y no evidencian el crecimiento de la población afectada.
- Tasa de crecimiento poblacional negativa: Deberá hacerse la comparación entre las tasas calculadas, para de esta forma utilizar la tasa no negativa más conservadora posible. Si se presentase el caso en que todas las tasas obtenidas son negativas, se recomienda considerar un crecimiento poblacional constante (0%).
- **Demanda efectiva y su proyección:** Deberá ser calculada en la situación sin y con proyecto, para ello se utilizarán parámetros y supuestos que deberán ser detallados y justificados en los cuadros de "Descripción de los principales parámetros utilizados" y el cuadro "Descripción de los principales supuestos utilizados".

A continuación, a manera de ejemplo, se presentarán parámetros y supuestos asumidos en la formulación de un proyecto del servicio educativo de nivel inicial, a partir de los cuales se podrá estimar la proyección de la demanda con y sin proyecto:

# *Parámetros:*

- Luego del análisis realizado, se utilizará la tasa de crecimiento poblacional de la provincia (0.85%) para actualizar la población de referencia y potencial, ya que la tasa de crecimiento del distrito es negativa y la tasa de crecimiento del departamento no refleja el crecimiento del distrito  $(1.78\%)$ .
	- La IE es de nivel inicial, polidocente completa y se ubica en zona rural, por tanto según Norma de racionalización de plazas docentes<sup>1</sup>, se considerará un máximo de 20 alumnos por aula de clase propuesta.

### *Supuestos:*

- La población de 3, 4 y 5 años de edad del área de influencia presenta las mismas características de proporción y crecimiento que el distrito y provincia.
- La población estudiantil que recibe el servicio educativo vive en el área de influencia.
- La población no coberturada del área de influencia, debe ser atendida tanto por las IIEE de Gestión Pública como privadas, ubicadas dentro de dicha área. Cabe resaltar que se considerarán como IIEE alternas a la focalizada, solo a las IIEE que brinden un adecuado servicio y presenten las condiciones necesarias. De no existir IIE alternas a la IE foco del problema, se asume que esta deberá atender el total de la población no coberturada.

Una vez establecidos los principales parámetros y supuestos para la formulación del proyecto, se debe proceder con la determinación y proyección de la demanda efectiva con y sin proyecto.

*Proyección de la demanda efectiva sin Proyecto:* Es parte de la población demandante potencial y está conformada por los niños, niñas y/o adolescentes, según el nivel educativo en que se esté interviniendo, matriculados en la IE a intervenir con el proyecto. Su fuente de información puede ser obtenida a través del ESCALE-MINEDU y/o las nóminas de matrícula de la IE.

Para calcular la demanda efectiva sin proyecto se recomienda hacer un análisis de tendencia de matrículas históricas, usando como mínimo los últimos 5 años, para de esta forma calcular la tasa promedio de crecimiento geométrica, con la cual se realizará la proyección y se evidenciará el comportamiento de la matrícula en la situación sin proyecto.

*Proyección de la demanda efectiva con Proyecto:* Resulta del análisis de la demanda efectiva sin proyecto y la población potencial no atendida, ya que ésta se define como el total de alumnos que viene asistiendo a la IE más aquellos que pretendemos cubrir con el proyecto. Si bien para su cálculo existen muchas metodologías, lo importante es que una vez determinada correctamente la población no atendida, ésta sea incorporada al cálculo de la demanda con proyecto.

Cabe resaltar que en el caso de que las tasas de matrícula, desaprobados y retirados sean muy fluctuantes o no significativas, no será necesario considerar dichas tasas en el cálculo de la demanda efectiva con proyecto. Esto dependerá de las características de la IE a intervenir.

### **C4.3 Balance de Oferta y Demanda (O y D) de los Servicios de Educación Inicial, Primaria y/o Secundaria**

La determinación de la brecha oferta-demanda en el horizonte de evaluación, se obtiene de la comparación entre la proyección de la demanda efectiva con proyecto y la proyección de la oferta actual (optimizada).

### **Balance = Oferta optimizada – Demanda efectiva con proyecto**

La FTE, considera en el ítem C.4.3 "Balance de Oferta y Demanda de los servicios de educación inicial, primaria y/o secundaria". La aplicación de dicho cuadro permite obtener las brechas en función del número de alumnos, así mismo se ha considerado el análisis para la estimación del número de aulas pedagógicas de acuerdo a la demanda de alumnos, número de alumnos por aula, número de secciones, turnos, etc., de manera sistematizada.

### **C4.3.1 Balance del Servicio de Educación Inicial - Ciclo I y II**

Este ítem, presenta un cuadro cuya aplicación permitirá obtener las brechas en función al número de alumnos que demandarán los servicios de educación Inicial del Ciclo 1 y 2. Por lo que se requiere para cada una de las edades y cada año del horizonte del proyecto se indique la cantidad de alumnos que corresponde a la oferta optimizada y la cantidad de alumnos que corresponde a la demanda efectiva con proyecto, por lo que la brecha de alumnos se obtiene de la diferencia de éstas.

### **C4.3.3 Balance del Servicio de Educación Primaria**

Este ítem, presenta un cuadro cuya aplicación permitirá obtener las brechas en función al número de alumnos que demandarán los servicios de educación primaria. Por lo que se requiere para cada una de las edades y cada año del horizonte del proyecto se indique la cantidad de alumnos que corresponde a la oferta optimizada y la cantidad de alumnos que corresponde a la demanda efectiva con proyecto, por lo que la brecha de alumnos se obtiene de la diferencia de éstas.

### **C4.3.4 Balance del Servicio de Educación Secundaria**

Este ítem, presenta un cuadro cuya aplicación permitirá obtener las brechas en función al número de alumnos que demandarán los servicios de educación secundaria. Por lo que se requiere para cada una de las edades y cada año del horizonte del proyecto se indique la cantidad de alumnos que corresponde a la oferta optimizada y la cantidad de alumnos que corresponde a la demanda efectiva con proyecto, por lo que la brecha de alumnos se obtiene de la diferencia de éstas.

### **C4.4 Beneficiarios directos**

Este ítem presenta un cuadro que permite obtener la cantidad de alumnos o estudiantes beneficiados según servicio educativo durante el horizonte de evaluación del proyecto. Dichos valores se obtienen automáticamente tomando para ello los valores del último año de la proyección de la demanda para cada uno de los niveles educativo. Asimismo, reporta automáticamente los valores del total de beneficiarios durante todo el horizonte del proyecto en función a los valores proyectados en los cuadros de la proyección de la demanda.

### **C4.5 Análisis Técnico del Tamaño del Proyecto (Estimación de Aulas)**

De acuerdo a la proyección de la demanda que se observa en el ítem C4.3 Balance de Oferta y Demanda (O y D) de los Servicios de Educación Inicial, primaria y secundaria, se debe estimar la cantidad de aulas pedagógicas con máxima cantidad de alumnos que se requieren en la situación con proyecto, por lo que se deberán estimar en los cuadros siguientes. Dicha estimación se realiza para cada edad o grado en cada servicio (inicial, primaria y/o secundaria).

Para ello en los cuadros correspondientes, solo se deberá llenar en las celdas de color gris, la demás información se procesará de forma automática.

- **Demanda alumnos:** Se debe identificar el número máximo de alumnos que demanda el servicio educativo, para lo cual se debe considerar los cuadros del Balance de oferta y demanda de los servicios correspondiente en el horizonte del proyecto (10 años), se recomienda tomar la información del último año de proyección de la demanda.
- **Máx. alumnos por aula**: Se debe indicar el máximo número de alumnos por aula, que corresponde según los estándares normativos del sector para el nivel correspondiente (según el tamaño de las aulas y los índices de ocupación).
- **Número de secciones:** Este valor se obtiene automáticamente según la demanda alumnos y el número máximo de alumnos por aulas indicados en los ítems anteriores (la celda contiene una fórmula que arroja resultados en valores enteros).
- **Número de secciones turno mañana:** Se debe indicar el número de secciones con los que viene operando la institución educativa en el turno mañana.
- **Número de secciones turno tarde:** Este valor se obtiene automáticamente.
- **Demanda de aulas:** Este valor se obtiene automáticamente.
- **Oferta optimizada de aulas:** Se debe indicar el número de aulas existentes que se conservan en la situación con proyecto y se consideran como oferta optimizada para cada uno de los grados o edades.
- **Brecha de aulas:** El valor de esta celda se obtiene automáticamente a través de la diferencia entre la oferta optimizada de aulas y la demanda de aulas.
- **Requerimiento de Aulas Funcionales-JEC:** Se considera la cantidad de aulas nuevas que efectivamente se puede atender por el proyecto, solo para los casos de II.EE que presenten el Modelo Pedagógico de Jornada Escolar Completa, según el análisis de las horas de ocupación para las aulas funcionales (según el plan curricular de la IE) y la brecha estimada, así como las condiciones del local educativo para albergar a toda la demanda en el nivel secundario.

### **C4.6 Capacidad de producción**

Este ítem, presenta un cuadro que la Unidad Formuladora deberá completar considerando lo siguiente según el servicio de inicial, primaria, secundaria o básica alternativa:

- **Capacidad actual:** Se refiere a la cantidad de alumnos matriculados en la situación actual (los mismos que pueden estar siendo atendidos en instituciones educativas con inadecuada capacidad instalada).
- **Capacidad optimizada:** Se refiere a la capacidad de alumnos que pueden ser atendidos en aulas optimizadas, es decir que cumplen con condiciones mínimas en cuanto a la estructura y funcionalidad por lo que con intervenciones de rehabilitación o reforzamiento cumplen con los estándares sectoriales y no requieren demolerse, para su determinación de la capacidad se requiere indicar el número de aulas optimizadas, el área de cada aula, el índice de ocupación normativo (según el nivel educativo), con lo que se obtiene de manera sistematizada el número de alumnos.
- **Capacidad con proyecto:** Se refiere a la capacidad de alumnos que pueden ser atendidos en aulas nuevas y aulas existentes optimizadas que se implementan con el proyecto de inversión, las mismas que cumplen con los estándares sectoriales, para la determinación de la capacidad se requiere indicar el número de aulas, el área de cada aula, el índice de ocupación normativo (según el nivel educativo), con lo que se obtiene de manera sistematizada el número de alumnos.

### <span id="page-20-0"></span>**C5. UNIDAD PRODUCTORA, ACCIONES, COSTOS DE INVERSIÓN y CRONOGRAMA DE INVERSIÓN:**

### **C5.1 Metas físicas, costos y plazos (Sistematizado)**

En el cuadro C5.1 Metas físicas, costos y plazos, de la Ficha Técnica Estándar, se consolida la información de manera sistematizada de los costos de inversión a precios de mercado que previamente se debe desarrollar detalladamente en anexos de la ficha: Registro de C.U. (anexo 01), presupuestos de infraestructura (anexo 02), presupuesto de mobiliario y equipamiento (anexo 03).

Las metas físicas de la propuesta técnica, deberán estar justificadas de acuerdo a la cantidad de aulas requeridas según el análisis de la demanda y la oferta, el programa arquitectónico con los ambientes básicos y complementarios necesarios para que se cumpla con las Normas Técnicas de Diseño de Locales Escolares<sup>27</sup>, así como también de los Otros Espacios y Estructuras Exteriores señaladas en las Normas Técnicas<sup>28</sup> con la finalidad cerrar la brecha de calidad de la Institución Educativa (Adecuada capacidad instalada para brindar el servicio educativo de inicial, primaria, secundaria y/o educación básica alternativa).

En ese sentido, los costos de inversión de infraestructura deben presentarse consignando a nivel de activos estratégicos, para lo cual deben utilizarse como fuente de información secundaria los costos unitarios referenciales establecidos por la UGEO-PRONIED<sup>29</sup>, o asumir costos unitarios diferentes debidamente justificados<sup>30</sup>.

En el caso de presentarse costos unitarios que no están vinculados a acciones sobre los activos estratégicos<sup>31</sup>, dicho costos unitarios se deberá prorratear de manera proporcional a los activos estratégicos identificados, según su unidad de medida (m2).

Así mismo, en cuanto a los plazos, se deberá indicar las fechas de inicio y término del expediente técnico y de la ejecución física.

### **C5.2 Costos de inversión**

El presente ítem consolida la información de presupuesto que de manera sistematizada previamente ha sido registrada en anexos de la ficha: presupuestos de infraestructura, mobiliario y equipamiento.

A continuación de definen los denominados "Otros costos de Inversión":

**Gestión del Proyecto:** Se refiere a los costos que no están vinculados directamente con alguna acción considerada en el proyecto pero que son indispensables para que este se ejecute, por ejemplo:

- Costos de elaboración de los términos de referencia para contratar estudios especializados o estudios detallados, cuando se requiere contratar a un profesional ad hoc.
- Costos de alquileres y traslado de mobiliario y equipos para que se continúe brindando el servicio mientras se realizan las inversiones en la UP existente,
- Costos por la obtención de las licencias de Construcción, permisos y certificaciones, entre otros.
- Costos por los trámites documentarios en las entidades prestadoras de servicios públicos (Agua-

**<sup>.</sup>** <sup>27</sup> Norma Técnica "Criterios de Diseño para Locales Educativos de Nivel de Educación Inicial", aprobada con RVM N° 104-2019-MINEDU y Norma Técnica "Criterios de Diseño para Locales Educativos de Primaria y Secundaria", aprobada con RVM N° 208-2019-MINEDU

<sup>28</sup> Norma Técnica "Criterios Generales de Diseño para Infraestructura Educativa", aprobada con la RSG N° 239-2018-MINEDU y la Norma A.120 Accesibilidad para personas con discapacidad y de las personas adultas mayores del Reglamento Nacional de Edificaciones.

<sup>&</sup>lt;sup>29</sup> La Unidad Gerencia de Estudios y Obras (UGEO -PRONIED) establece periódicamente ratios de costos unitarios actualizados referenciales de infraestructura correspondientes a prototipos diseñados para Costa y que son utilizados por la UF-PRONIED en la formulación y Evaluación de los Proyectos de Inversión e IOARR, dichos costos unitarios incluyen los Gastos Generales (10%), Utilidad (10%) e IGV (18%).

<sup>30</sup> La Justificación de los costos unitarios diferentes podrían estar sustentados por las condiciones geográficas, topográficas, climatológicas y de accesibilidad al lugar donde se ubica las II.EE. asimismo por las condiciones del tipo de suelo, de la implementación de las Medidas de Reducción de Riesgo ante la presencia de peligros por Fenómenos Naturales.

<sup>31</sup> Estos costos unitarios están referidos a aquellas actividades que no están vinculados a acciones sobre los activos estratégicos, tales como por ejemplo: Obras provisionales (Caseta de guardianía, Almacén de obra, Oficinas provisionales del Residente y Supervisión), obras preliminares en el terreno de la I.E. durante la ejecución de la obra tales como: Cartel de obra, Limpieza del terreno para el Inicio de obra, Movimiento de tierras masivos con maquinarias pesadas, Trazos, nivelación y replanteo de obra, Demolición de infraestructura existente, Eliminación de material excedente o desmonte, Medidas de Seguridad y Salud durante la ejecución de obra, Señalética, Actividades de mitigación de impacto de ambiental durante la ejecución de obra, costos por flete de materiales y maquinaria a la obra, suministro provisional de servicios básicos durante la ejecución de la obra.

Desagüe, Energía Eléctrica, Telefonía, Internet y gas).

- Costos de saneamiento físico legal de los terrenos que ocupa las II.EE.
- Costos de trámites administrativos.
- Costos de gestión del proyecto, con personal técnico los cuales estarán sustentados en el planteamiento de la gestión del proyecto en la fase de inversión.

**Expediente Técnico o Documento Equivalente:** Se refiere a los costos que se definan para la elaboración de estudios definitivos, estudios complementarios y/o documentos equivalentes que deben tener el sustento de manera desagregada en donde se indique la cantidad de personal técnico y administrativo, así como los bienes requeridos de acuerdo a una duración que se presenta como anexo del estudio.

**Supervisión:** Se refiere a los costos para la supervisión de la ejecución de la obra, en donde se deberá considerar al personal técnico y administrativo y los bienes necesarios que se presenta de manera detallada como anexo al estudio.

**Liquidación:** Se refiere a los costos de la liquidación de la obra, en caso no se haya considerado en los costos de supervisión, como por ejemplo en caso de la modalidad de administración directa, se tiene que realizar la liquidación técnica y financiera del proyecto, por lo que se deberá indicar el personal técnico y administrativo y los bienes necesarios que se presenta de manera detallada como anexo al estudio.

### **C5.3 Cronograma de inversión según componentes**

En este ítem se requiere indicar la fecha de inicio de ejecución del proyecto (por ejemplo: mes y año), tipo de periodo considerado (por ejemplo: mes o trimestre) y número de periodos (por ejemplo: número de meses o número de trimestres).

De acuerdo con el cronograma de inversión se debe marcar la ejecución de la obra de manera mensual y consecutiva y el costo estimado de la inversión de cada uno de los factores productivos del proyecto.

### **C5.4 Monto de inversión financiado con recursos públicos**

Se deberá responder con Sí o NO a la pregunta ¿el proyecto tiene aporte de los beneficiarios?, en el caso de responder afirmativamente, se deberá consignar el monto del aporte en soles y la fuente del recurso.

#### **C5.5 Cronograma de metas físicas**

Este ítem, presenta un cuadro con el cronograma de metas físicas en donde se indica las metas físicas de acuerdo a la unidad de medida representativa que corresponde a cada factor productivo (infraestructura, mobiliario, equipamiento, etc.), indicando las medidas en cada periodo indicado (número de meses o trimestres), que representa el avance físico programado.

#### **C5.6 Costo de inversión a precios sociales**

Este ítem, presenta un cuadro en el cual se deberá consignar el costo de la inversión (costo total del proyecto) a precios de mercado y precios sociales por cada alternativa desarrollada.

El costo de inversión a precios de mercado de la alternativa 1, se considera de manera sistematizada, de acuerdo a la información indicada en los Anexos 01,02 y 03. En caso de considerar una alternativa 2, se deberá indicar de manera manual según el presupuesto que se haya estimado.

El costo de inversión a precios sociales de la alternativa 1 y/o 2, se deberá consignar los costos de inversión a precios sociales, aplicando a los precios de mercado los Factores de Corrección que reflejan las distorsiones o imperfecciones del mercado, factores que son determinados por el MEF (Anexo N° 11 Parámetros de Evaluación Social).

## <span id="page-22-0"></span>**C6. OPERACIÓN Y MANTENIMIENTO**

Se deberá indicar la fecha prevista de inicio de operación y mantenimiento, así como el horizonte de funcionamiento en años.

La Unidad Formuladora debe consignar los costos en los que incurre cada año la IE para la operación (remuneraciones, servicios e insumos) y mantenimiento, a precios de mercado y a precios sociales en la situación sin proyecto y con proyecto.

Para los costos de mantenimiento se sugiere revisar las partidas que se asignan a cada IE por año. Para el 2019 se emitió la Resolución Directoral Ejecutiva N° 005-2019-MINEDU/VMGI-PRONIED que aprueba el "Listado de Locales Educativos que forman parte del Programa de Mantenimiento de la Infraestructura y Mobiliario de los Locales Educativos para el año 2019".

### <span id="page-22-1"></span>**C7. CRITERIOS DE DECISIÓN DE INVERSIÓN.**

La metodología utilizada es el costo-eficiencia, por lo que en éste ítem se presenta un cuadro que consolida información sobre El Valor Actual de Costos (VAC), Beneficiarios Directos y Costo por beneficiarios directos para cada una de las alternativas identificadas.

- El Valor actual de costos (VAC), debe indicarse de acuerdo a la estimación de costos de inversión total a precios sociales (aplicando los factores de corrección), los mismos que deben ser sustentados en el anexo de formulación y evaluación del proyecto de inversión.
- Los Beneficiarios Directos, se estima de manera sistematizada de acuerdo a la sumatoria del total de alumnos en el horizonte del proyecto (10 años) que se ha estimado de la proyección de la demanda en cada uno de los niveles educativos.
- El Costo por beneficiarios directos, se estima de manera sistematizada un ratio de costos/ eficiencia, dado por la VAC / Beneficiarios Directos.

### <span id="page-22-2"></span>**C8. ANÁLISIS DE SOSTENIBILIDAD DE LA ALTERNATIVA RECOMENDADA**

### **C8.1 Análisis de sostenibilidad**

La sostenibilidad de un PI es la capacidad para producir el servicio educativo de manera ininterrumpida y adecuada a lo largo de su vida (MEF, 2011).

Para este punto se deberá indicar la fuente de financiamiento para la fase de ejecución y fase de funcionamiento (costos de operación y mantenimiento), información que deberá ser validada mediante documentación como actas de compromiso, convenios, autorizaciones entre los diferentes actores como la DRE, UGEL, dirección de la IE, padres de familia entre otros. En el caso de las II.EE. públicas de gestión directa, las dependencias encargadas son la UGEL y la DRE.

Incluir información sobre la capacidad de gestión de la unidad ejecutora de inversión asignada para el proyecto (experiencia institucional, recursos humanos calificados en cantidad suficiente, disponibilidad de recurso económico, equipamiento, logística, etc.), información sobre su organización y el área técnica encargada del proyecto.

### **C8.2 Identificación de las Medidas de reducción de riesgos en el proyecto de inversión**

Según los peligros identificados por Fenómenos Naturales que afectan a la IE y sus niveles de peligros, se deberá también determinar en la Ficha Técnica Estándar el nivel de vulnerabilidad (bajo, medio, alto, muy alto), con lo cual se debe obtener el nivel de riesgo (bajo, medio, alto, muy alto), según las cuales se debe plantear ¿Cuáles son las Medidas de Reducción de Riesgo (MRR) en el contexto de cambio climático?, y si ¿Se consideran estas MRR en el presupuesto de Ejecución de Obra?.

Dicha información debe indicarse en la Ficha Técnica Estándar de manera de manera resumida y deberá estar sustentada en el informe anexo de la FTE en donde se tenga las siguientes consideraciones:

• Se debe elaborar el informe en base a la información de campo, el cual debe mencionar cuales son las Medidas de Reducción de Riesgo (MRR) de los peligros identificados por la acción de Fenómenos Naturales, además debiéndose mencionar cuales son las MRR que se optan, por ejemplo: los muros de contención planteados como MRR ante deslizamiento y terrenos en pendiente y que han sido considerados en el costo de la infraestructura propuesta.

- Se debe realizar el análisis correspondiente que permita una estimación cualitativa y preliminar del riesgo ante peligros debido a eventos de la geodinámica terrestre o eventos hidrometereológicos; con el fin de salvaguardar la vida humana, su patrimonio, así como la infraestructura pública expuesta.
- En cuanto al riesgo sísmico y otros aspectos técnicos, se recomienda que la UEI verifique que la propuesta estructural del expediente técnico (verificar en los planos de todas especialidades), que se cumple con lo establecido en la Norma E.030 del RNE modificada mediante RM-355-2018- VIVIENDA del 22.Oct.2018, en donde se indica que las Edificaciones de Educación son Edificaciones Esenciales (Tipo A2) y cumple con la Norma Técnica de Criterios Generales de Diseño para Infraestructura Educativa<sup>32</sup> aprobada mediante RSG-N°239-2018-MINEDU del 03.Oct.2018. Por lo que verifica que se tiene un sistema estructural dual (con resistencia a la rigidez lateral con placas y columnas (TIPO T y/o L) en ambas direcciones) y cuenta con la adecuada junta de separación entre las columnas en T y los muros o parapetos de las ventanas altas o bajas de los ambientes.
- Se debe anexar mapas de peligros, los croquis solicitados y fotos de la visita de campo, panel fotográfico descriptivo de los Peligros identificados por fenómenos naturales, en donde se identifique niveles, distancias, diferencias de cotas, intensidad, etc.

### **C8.3 Costos de inversión asociados a las medidas de reducción de riesgos en contexto de cambio climático**

Se considera los costos de inversión de los activos estratégicos que se han considerado para la reducción de riesgos, razón por la cual, de manera sistematizada se vincula a los costos de la propuesta técnica (por ejemplo en el caso de que se ha identificado riesgos de deslizamientos de taludes, y se considera muros de contención, se suma el costo de todos los muros de contención que se han presupuestado).

*Así mismo, si se identifican que se requieren intervenir con otras medidas de reducción de riesgos que están consideradas de forma implícita dentro de los costos de las edificaciones y/o obras exteriores, se deberá considerar un incremento en los costos unitarios de los activos estratégicos en el Anexo 01 y Anexo 02, que deberán ser adecuadamente justificados como por ejemplo en los siguientes casos:*

- Incremento en el costo de las edificaciones por dimensionamiento de elementos estructurales por riesgo sísmico o algún riesgo por las características del suelo.
- Incremento en el costo de las edificaciones por el acondicionamiento térmico por riesgo de las condiciones climáticas como heladas.
- Incremento de las coberturas por riesgos de radicación.
- Incremento *del sistema de drenaje pluvial por riesgos de lluvias intensas, etc.*

## **C8.4 Unidad Ejecutora Presupuestal que asumirá el financiamiento de la operación y mantenimiento**

En el caso de los locales educativos de Educación Básica Regular la operación y mantenimiento se consideran unidades ejecutoras presupuestales diferentes, por lo que se deberá indicar lo siguiente:

- Para el financiamiento de la operación (gastos operativos de planillas, pago de servicios, etc), se deberá indicar la UGEL que le corresponde como Unidad Ejecutora Presupuestal encargada.
- Para el financiamiento del mantenimiento, se debe considerar al Programa Nacional de Infraestructura Educativa (PRONIED) del Ministerio de educación, como el encargado de garantizar la ejecución del Programa de Mantenimiento de los locales educativos de las instituciones educativas públicas a nivel nacional, bajo principios de eficiencia, transparencia y legalidad en la utilización de los recursos públicos asignados; para que la infraestructura de los locales educativos se encuentre en condiciones de funcionalidad, habitabilidad y seguridad $33$ .

**<sup>.</sup>** <sup>32</sup> En la página web[: http://www.minedu.gob.pe/p/app\\_normatividad.php,](http://www.minedu.gob.pe/p/app_normatividad.php) se pueden descargar las normas de infraestructura educativa.

<sup>33</sup> En concordancia a la Norma Técnica disposiciones para la ejecución del programa de mantenimientos de locales educativos, aprobado con RM N°009 – 2019 – MINEDU.

### **C8.5 Si es el caso, nombre de la organización privada que asumirá el financiamiento de la operación y mantenimiento**

En el caso de las II.EE públicas de gestión privada, la operación y mantenimiento es compartida entre la entidad privada sin fines de lucro. Por ejemplo en el caso de los colegios Fe y Alegría, estos asumen algunos gastos de la operación y mantenimiento de acuerdo a lo establecido en convenios específicos.

#### **C8.6 Documentos que sustentan los acuerdos institucionales u otros que garantizan el financiamiento de los gastos de operación y mantenimiento**

Se deberá listar los documentos de sostenibilidad obtenidos para el proyecto entre los distintos actores, tales como DRE, UGEL, dirección de la IE, padres de familia entre otros.

## <span id="page-24-0"></span>**C9. MODALIDAD DE EJECUCIÓN PREVISTA:**

La Ficha Técnica Estándar lista cuatro modalidades de ejecución, de ellas se deberán elegir sólo una.

### **Cuadro N° 3. Modalidad de Ejecución**

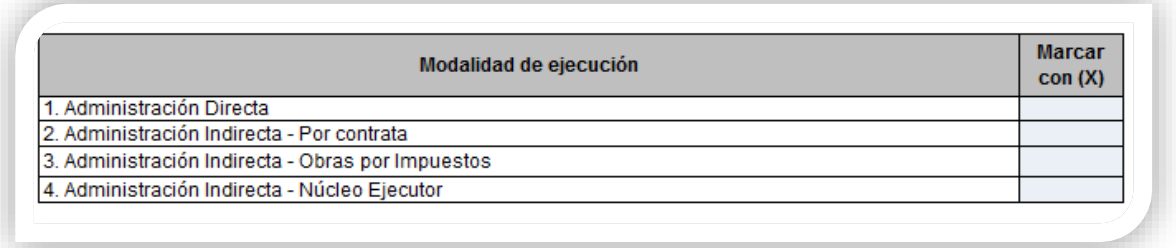

### <span id="page-24-1"></span>**C10. FUENTE DE FINANCIAMIENTO:**

En el cuadro siguiente se identifica una lista con cinco fuentes de financiamiento, por lo que se debe señalar con "X", las fuentes de financiamiento que les corresponde.

#### **Cuadro N° 4. Fuente de Financiamiento**

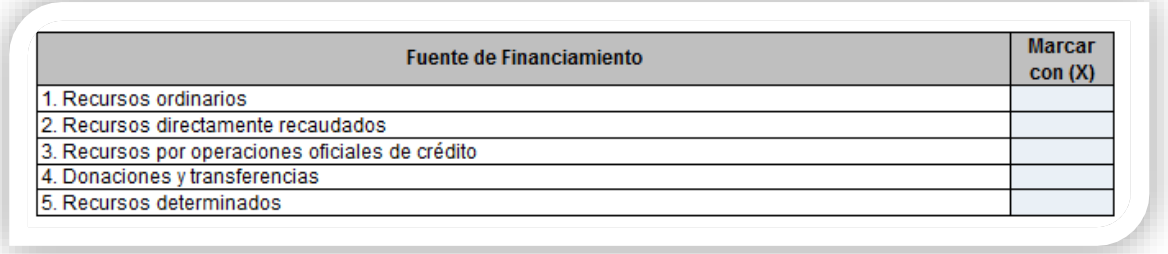

## <span id="page-24-2"></span>**C11. RESPONSABLES DE LA ELABORACIÓN DE LA FICHA TÉCNICA ESTÁNDAR**

Indicar marcando con "X", si la elaboración de la FTE ha sido realizada por la misma entidad (administración directa).

Además, se debe indicar los datos del equipo formulador que debe estar conformado mínimamente por 01 Economista, 01 Arquitecto(a) y 01 Ingeniero(a) Civil, debiéndose indicar el nombre, número de DNI, Especialidad, y número de Colegiatura para cada uno de ellos.

Así mismo, en caso de haberse identificado que se ha ejecutado por administración indirecta (por contrata), se deberá indicar el nombre o razón social, RUC y número de contrato con la persona natural o jurídica que se ha contratado. Como se muestra en el cuadro siguiente:

### <span id="page-25-0"></span>**C12. CONCLUSIONES:**

### **C12.1 Resultado de la formulación y evaluación**

En el cuadro siguiente se deberá indicar el resultado de la evaluación, marcando con "X" la opción si el PIP ha sido declarado "VIABLE" o "NO VIABLE".

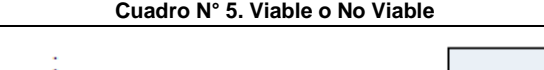

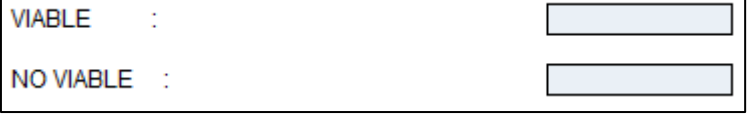

### **C12.2 Principales argumentos que sustentan el resultado de la formulación y evaluación**

En éste ítem se ha dispuesto un cuadro en donde se deberá describir las principales conclusiones y recomendaciones obtenidas con el PI referidas al cierre de brechas, accesibilidad a servicios públicos, los niveles de intervención que aborda el PI, la población beneficiaria en el horizonte del proyecto, la sostenibilidad del proyecto, entre otras.

Así mismo se detalla el siguiente cuadro en donde se debe indicar los documentos de sustento presentados, para lo cual se deberá marcar con "X", cada uno de los documentos indicados.

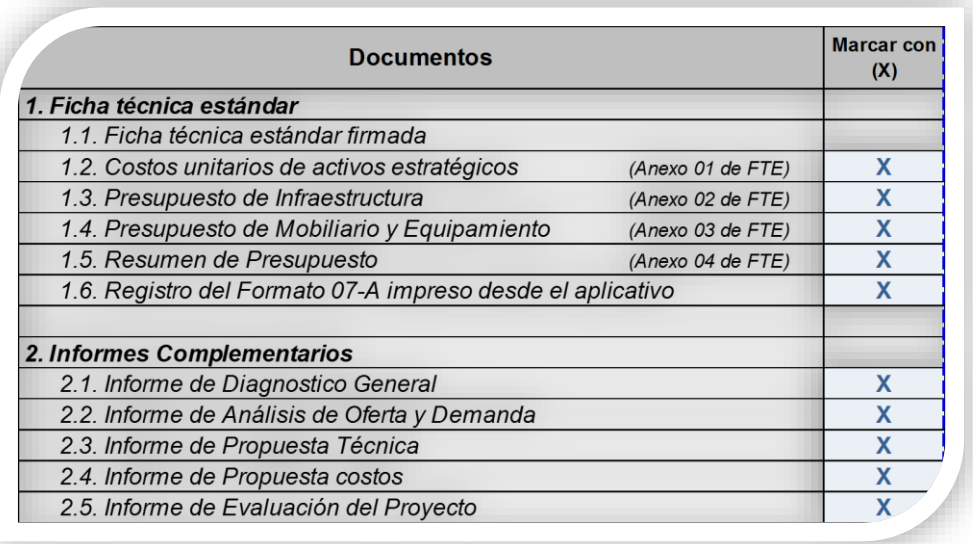

#### **Cuadro N° 6. Documentos de Sustento**

### <span id="page-26-0"></span>**5. Anexos**

En la FTE se presenta el costo de la inversión de manera resumida y consolidada, para lo cual en las hojas de cálculo anexas se considera la información a mayor detalle para la estimación del presupuesto de infraestructura, mobiliario y equipamiento, como los costos unitarios directos (referenciales), costos unitarios directos (corregidos), metrados, características físicas y mayor detalle de las edificaciones, obras exteriores mobiliarios y equipamientos y otros costos que no generan activos estratégicos correspondiente por cada uno de los activos estratégicos por lo que se propone los siguientes:

- ANEXO 01: Costos unitarios de activos estratégicos
- ANEXO 02: Presupuesto de Infraestructura
- ANEXO 03: Presupuesto de Mobiliario y Equipamiento
- ANEXO 04: ANEXO 04 ACTUALIZAR (Resumen de Presupuesto)

Así mismo como parte del presente instructivo también se presenta información sobre los activos estratégicos y el detalle de los ambientes, por lo que se propone los siguientes:

- ANEXO 05: Listado de Activos Estratégicos de EBR
- ANEXO 06: Detalle de Los Ambientes y/o Espacios Normativos y su relación con los Activos Estratégicos

A continuación, se detalla cada uno de los Anexos requeridos.

### **ANEXO 01: REGISTRO DE COSTO UNITARIO (CU)**

En ese anexo se registrará la información de costos requerida para cada uno de los activos estratégicos de edificaciones para la estimación del presupuesto de las intervenciones en edificaciones de la propuesta técnica del proyecto de inversión, por lo que se debe considera la información requerida en el cuadro siguiente:

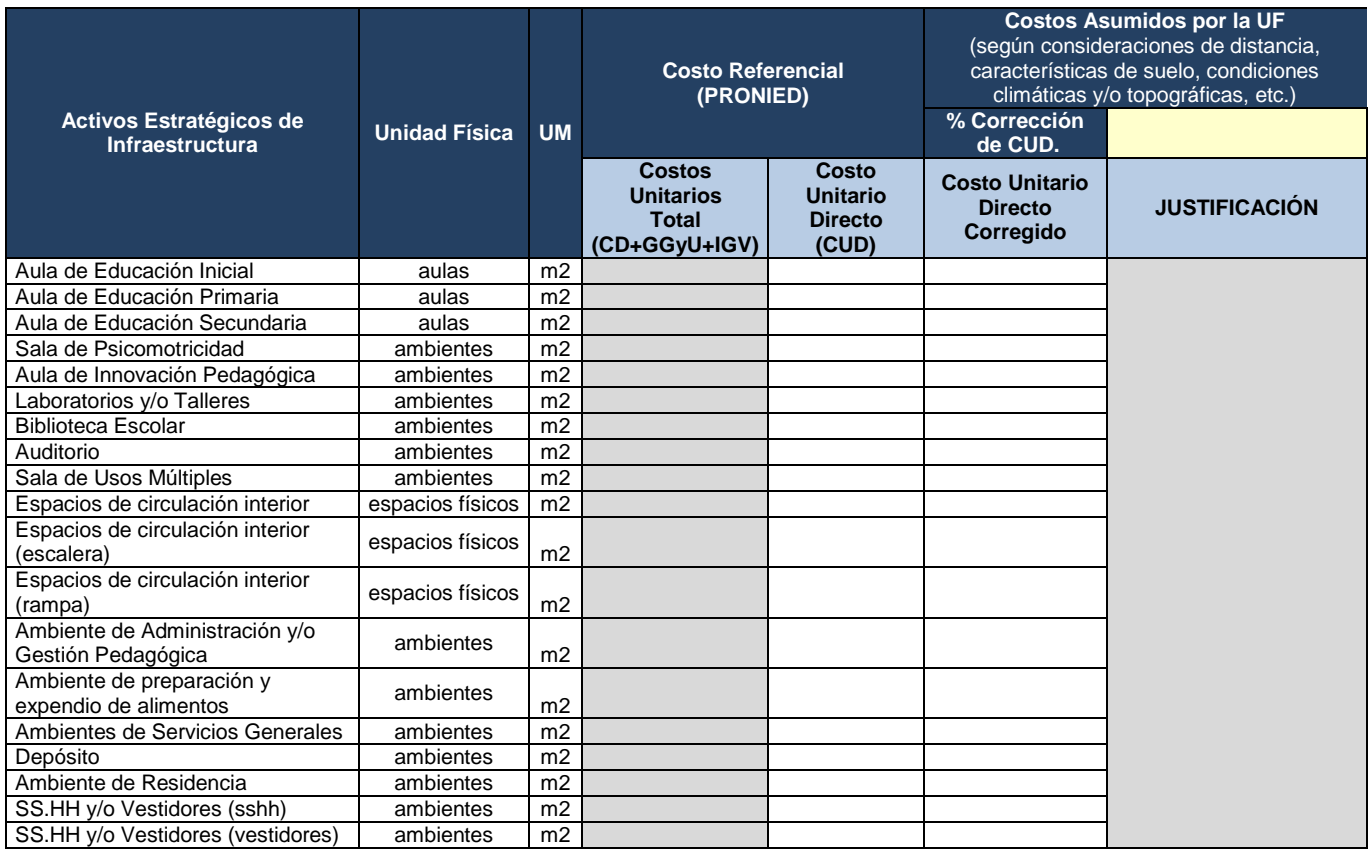

Cuadro N° 1.

En donde se considera lo siguiente:

### **PARTE A: Costo Referencial de PRONIED**

### **a) Costos Unitarios Totales:**

Se debe indicar los costos unitarios total, que se recomienda utilizar los precios unitarios considerados por la Unidad Gerencial de Estudios y Obras de PRONIED para la formulación de proyectos de inversión, actualizados a una fecha determinada, en el enlace [https://www.pronied.gob.pe/servicios/estudios-y](https://www.pronied.gob.pe/servicios/estudios-y-obras/modelo-de-expediente-tecnico/)[obras/modelo-de-expediente-tecnico/.](https://www.pronied.gob.pe/servicios/estudios-y-obras/modelo-de-expediente-tecnico/) Dichos precios unitarios incluyen los costos indirectos tales como gastos generales (10%), utilidad (10%) e IGV (18%) y corresponden a módulos con tipologías de edificaciones de la Costa, para un suelo con capacidad portante mayor a 0.5 kg/cm2.

### **b) Costos Unitarios Directo (CUD) :**

Con la información del ítem anterior, se obtiene el costo directo, para lo cual de manera sistematizada se retiran los costos indirectos como gastos generales (10%), utilidad (10%) e IGV (18%).

### **PARTE B: Costos Asumidos por la UF:**

#### **a) % Corrección de CUD:**

El costo unitario directo CUD que se considera com referencia en la FTE (PRONIED), corresponde a edificaciones con características indicadas para el costo unitario referencial (tipología de edificaciones de costos y capacidad portante mayor a 0.5 kg/cm2), por lo que se debe analizar en caso el proyecto presente las mismas características, no se requiere corregir y se debe considerar el % corrección = 0.

En caso contrario, si se identifica que se tiene otras condiciones que incrementan los costos unitarios, se podrá asumir un % de corrección de los costos unitarios referenciales. Para lo cual se deberá indicar en la columna "JUSTIFICACIÓN" una breve descripción del sustento de dicho incremento, entre los cuales se podría identificar alguno de las siguientes consideraciones:

- **Características del suelo:** En terrenos que tengan baja capacidad portante del suelo (menor a 0.5 kg/cm2) que implica un incremento en el costo de las cimentaciones de la estructura, plateas de cimentación, pilotes, etc.
- **Condiciones climáticas**: Incremento en el costo de la edificación en locales educativos ubicados en zonas expuestas a heladas y friajes por acondicionamiento térmico o acabados especiales en los ambientes como pisos de madera, falso muro de fibrocemento, doble ventana, sistema de drenaje pluvial, vestíbulo e invernadero a base de madera y policarbonato como captador de calor, etc.
- **Condiciones topográficas**: En terrenos que tengan una pendiente significativa, se puede requerir que en las edificaciones se incrementen sobrecimientos armados de mayor altura, muros de contención, etc.

### **b) Costos Unitarios Directo Corregido:**

Con la información del ítem anterior, de manera sistematizada se calcula los costos directos corregidos, para lo cual se toma el costo directo referencia y se incrementa el % de corrección del costo directo asumido.

#### **c) Indicar la Justificación correspondiente:**

Se debe realizar una breve descripción del sustento del incremento de los costos unitario corregidos con respecto al costos unitario referencial, indicando las variaciones y/o correcciones realizadas al costo directo.

Así mismo, en caso se asuma costos unitarios referenciales diferentes a los indicados por PRONIED, se deberá anexar en el informe de propuesta técnica una descripción de los costos con las justificaciones, cotizaciones de los principales insumos de construcción considerados o de mayor incidencia (por ejemplo: cemento, ladrillo, fierro, agregados, entre otros). Además, de debe presentar dos o tres proformas de estos precios de la zona donde posiblemente se provean dichos materiales, debiendo determinarse las diferencias con los precios de los materiales, describir la ruta por donde van a ser trasladados estos materiales, determinando si son tramos de carretera, trocha o herradura. A partir de estos datos se estimarían de manera aproximada los costos correspondientes a flete, Identificar las posibles canteras para la obtención de los diversos agregados (por ejemplo tales como arena gruesa, arena fina, piedra chancada y piedra grande) y los costos de traslado por m3 (en caso no se compre material agregado en alguna distribuidora local), etc.

En caso de que para el análisis del presupuesto de obra se haya usado un software especializado de presupuestos (hoja presupuestal) u otro sistema similar, es necesario que se especifique el procedimiento utilizado para convertir la estimación de costos unitarios por partidas especificadas en el proyecto (en función de costos por insumos, análisis de costos unitarios y empleo de metrados por partidas) a la estimación de los costos unitarios por activos estratégicos (expresados en S/ por m2 o S/ por ml, según corresponda).

La estimación de los costos debe haber sido coordinada con la UEI de su entidad, con la finalidad de que incorporen las experiencias con proyectos similares características ejecutados anteriormente.

# **ANEXO 02 PRESUPUESTO DE INFRAESTRUCTURA**

Para los proyectos de Educación Básica Regular, el presupuesto de infraestructura se estima de acuerdo a la propuesta técnica y planteamiento arquitectónico, en donde se proponen la infraestructura para atender la demanda total de cada uno de los niveles educativos requeridos en función a la cantidad de aulas requeridas de acuerdo al análisis realizado en el ítem c4.5 Análisis Técnico del Tamaño del Proyecto (Estimación de Aulas) de la FTE y al cumplimiento del requerimiento de ambientes básicos y complementarios según Normas Técnicas vigentes del Sector<sup>34</sup>.

En el presente anexo, se estima el presupuesto requerido para lo cual se debe cumplir con los siguientes pasos:

- Paso 1: Plano de planta de propuesta general de arquitectura:
- Paso 2: Información del terreno y las edificaciones:
- Paso 3: Propuesta técnica de edificaciones.
- Paso 4: Propuesta técnica de obras exteriores
- Paso 5: Estimación de otros costos
- Paso 6: Verificación de cantidad de aulas
- Paso 7: Información de los costos indirectos
- Paso 8: Resumen general del presupuesto de infraestructura + mobiliario y equipamiento
- Paso 9: Verificación final
- Paso 10: Estimación de ratios de edificaciones

Los mismos que se describen a continuación

### **PASO 1: PLANO DE PLANTA DE PROPUESTA GENERAL DE ARQUITECTURA:**

Mostrar un plano de arquitectura o un croquis, en el cual se identifique cada una de las edificaciones propuestas, cerco perimétrico e ingresos debidamente numeradas, como se muestra en los dos ejemplos siguientes:

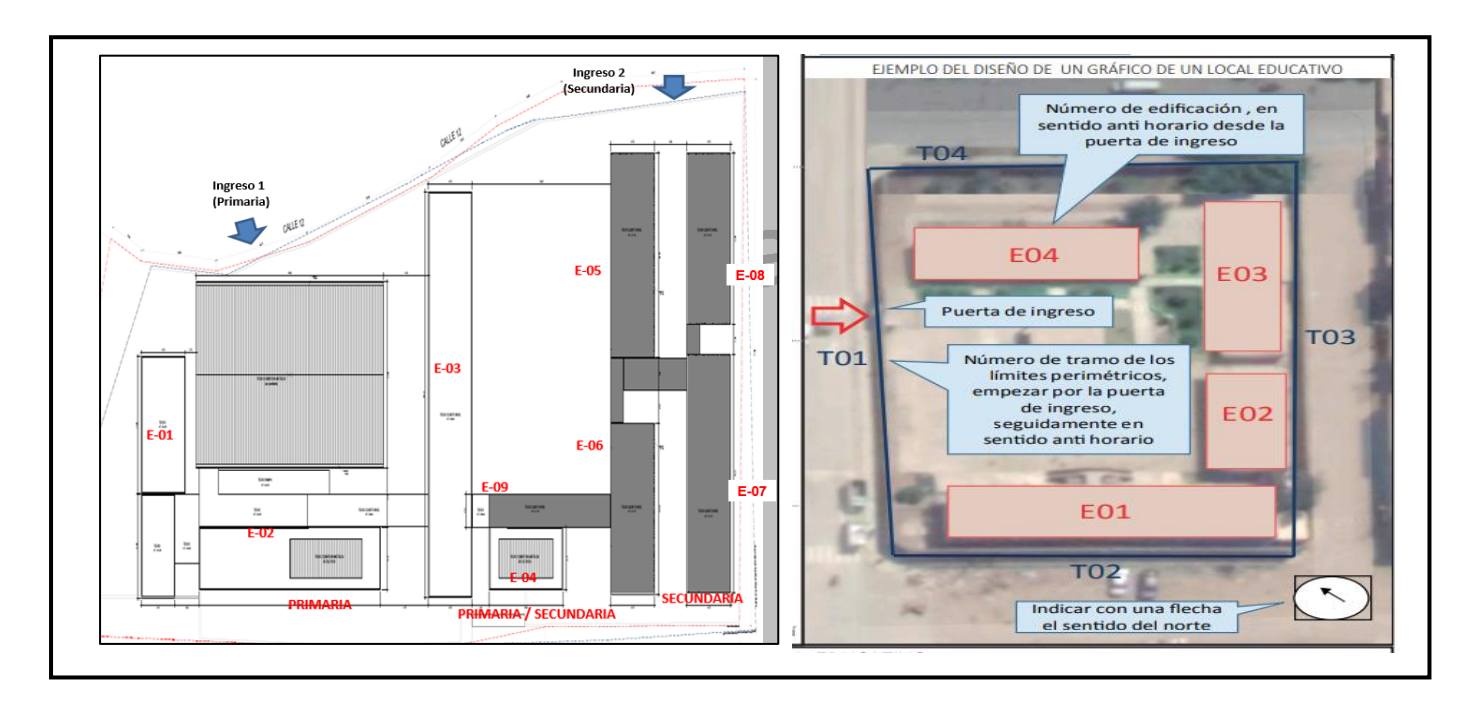

### En donde:

**<sup>.</sup>** <sup>34</sup> Norma Técnica "Criterios Generales de Diseño para Infraestructura Educativa" aprobado con RSG N° 239-2019-MINEDU, la Norma Técnica "Criterios de Diseño para Locales Educativos de Primaria y Secundaria" aprobado con RVM N° 208-2019-MINEDU y la Norma Técnica "Criterios de Diseño para Locales Educativos del Nivel Inicial" aprobado con RVM N° 104-2019-MINEDU, que pueden ser descargadas en la página web:<br>http://www.minedu.gob.ne/p/app\_normatividad.php http://www.minedu.gob.pe/p/app\_norr

- **EDIFICACIONES:** Son aquellas construcciones fijas de carácter permanente, hechas con materiales resistentes y está constituida por uno o más espacios, con muros y/o techos en común, distribuidos en uno o más pisos y cuyo destino es albergar actividades educativas, administrativas, recreacionales, u otras actividades.
- **CERCO PERIMÉTRICO:** Constituyen los elementos de protección y/o seguridad dispuestos en el perímetro del local educativo. Cada cerco perimétrico puede estar conformado por tramos.
- **INGRESOS:** Se refiere a cada acceso peatonal o vehicular, que posibilite el ingreso y/o salida del local educativo.

### **PASO 2: INFORMACIÓN DEL TERRENO Y LAS EDIFICACIONES:**

Se debe indicar la información requerida para el área de terreno. N° de edificación y detalle de cada una de las edificaciones en el cuadro siguiente:

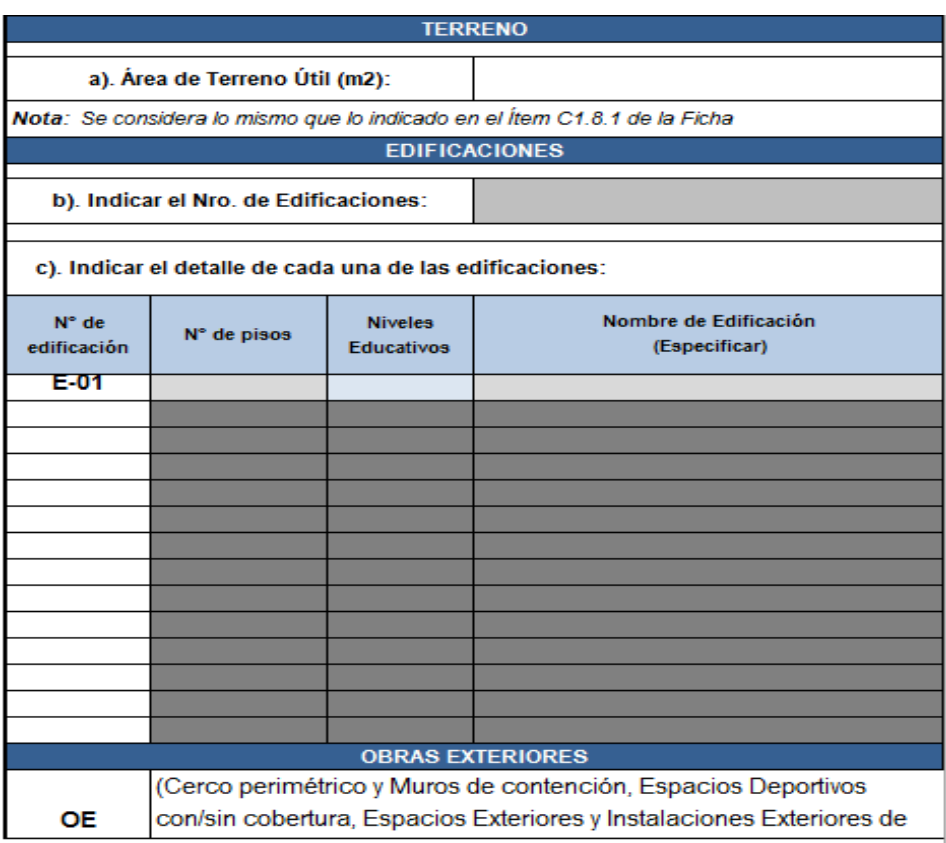

### Cuadro N° 2.

Para lo cual se debe tener en cuenta lo siguiente:

.

- **a) Área de Terreno Útil (m2):** Se considera de manera sistematizada el área del terreno útil (área disponible para la propuesta arquitectónica) considerado en el ítem C1.8.1 de la ficha técnica estándar
- **b) Indicar Nro. de Edificaciones:** De acuerdo al plano de planta de la propuesta general se debe identificar el número de edificaciones que se tiene en el local educativo.
- **c) Indicar el detalle de cada una de las edificaciones:** Considerar la información requerida en el cuadro 2 para la Identificación de la Infraestructura de las edificaciones con el siguiente detalle:
	- Detallar la codificación de ubicación de cada una Edificaciones: E01... E02... E03... E "n" (El

sentido de la numeración de las edificaciones deberá iniciarse desde el ingreso en sentido anti horario).

 Indicar el Nro. Total de pisos de cada una de las Edificaciones identificadas, los niveles educativos que utilizan las edificaciones (Inicial, Primario, Secundario o en caso se tenga la combinaciones de los mismos), así como especificar el nombre de la edificación de acuerdo al uso que se le da (por ejemplo: Pabellón Administrativo, Pabellón de aulas y laboratorios, etc.).

## **PASO 3: PROPUESTA TÉCNICA DE EDIFICACIONES.**

### **Parte A: Información del Programa Arquitectónico y los Activos Estratégicos de Infraestructura:**

Considerar la información requerida en el cuadro siguiente en donde se registre a nivel de activos estratégicos de infraestructura, según información del programa arquitectónico del proyecto:

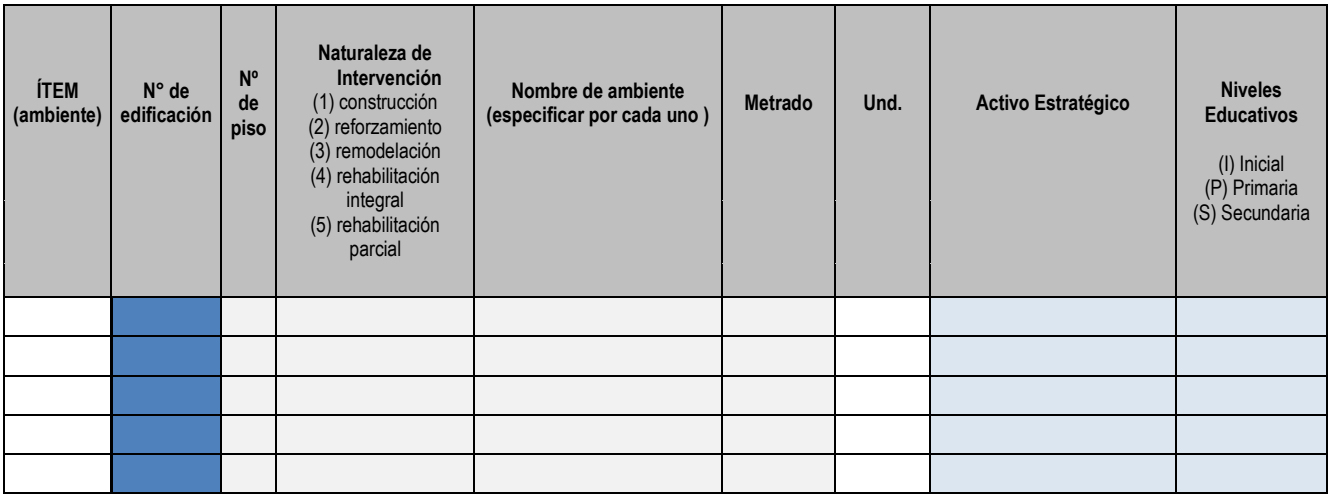

### Cuadro N° 3.

En donde se deben indicar lo siguiente:

- **(i) Ítem:** Se refiere al número de orden (nro. de fila) en el cual está ubicado el ambiente a intervenir, se genera de manera sistematizada de acuerdo a la información que se va registrando sobre el activo estratégico.
- **(ii) N° de edificación:** Se deberá elegir de una lista desplegable, en forma ordenada la edificación en donde se encuentra cada uno de los ambientes a intervenir, de acuerdo a su codificación de ubicación que ha sido identificado anteriormente en el paso 2. (por ejemplo E01, E02, E03, …,  $E<sup>th</sup>$ ")
- **(iii) N° de piso:** Se deberá indicar mediante un número entero que represente el nivel de la edificación en la cual se encuentra el ambiente a intervenir (1P, 2P, 3P, etc.), los mismos que deben elegirse de forma ordenada y progresiva para cada uno de los pisos.
- **(iv) Naturaleza de Intervención:** Se refiere al tipo de acción aplicada sobre los activos estratégicos, debiendo indicar un número entero (de 1 a 5), de acuerdo al tipo de intervención: (1) construcción, (2) reforzamiento, (3) remodelación, (4) rehabilitación integral<sup>35</sup>, (5) rehabilitación parcial<sup>36</sup>.
- **(v) Nombre de ambiente:** Se refiere al ambiente o espacio físico que se considera en los planos de arquitectura, el cual esa relacionado al programa arquitectónico , por lo que se puede especificar el que corresponda, así mismo que permita identificar a mayor detalle el ambiente (por ejemplo taller de confecciones, taller de carpintería, secretaria y espera, etc.), el registro deberá realizarse de forma ordenada, considerando todos los ambientes de cada una de las edificaciones de acuerdo al nivel de piso en el que se encuentren.
- **(vi) Metrado:** Se refiere a la medida o cuantificación del activo expresado con un número con dos

<sup>1</sup> 35 Se considera rehabilitación integral cuando se requiere intervenir la mayoría de los elementos no estructurales del activo estratégico.

<sup>36</sup> Se considera rehabilitación parcial cuando se requiere intervenir sólo algunos elementos no estructurales del activo estratégico.

decimales, pudiendo ser el área interior de los ambientes expresados en m2, el área ocupada por los espacios físicos expresado en m2 los cuales son obtenidos de los planos de arquitectura y deben cumplir con las medidas normativas vigentes del sector.

- **(vii) Und:** Se refiere a la unidad de medida de los metrados indicados para cada uno de los activos estratégicos, por lo que de manera sistematizada se considerará las unidades que le corresponde, para el caso de los ambientes y espacios físicos se considera metros cuadrados (m2)
- **(viii) Nombre del activo estratégico:** En cada ambiente identificado, se deberá relacionar al activo estratégico que le corresponde, para lo cual se deberá elegir en una lista desplegable la lista de activos estratégicos, como se muestra a continuación:

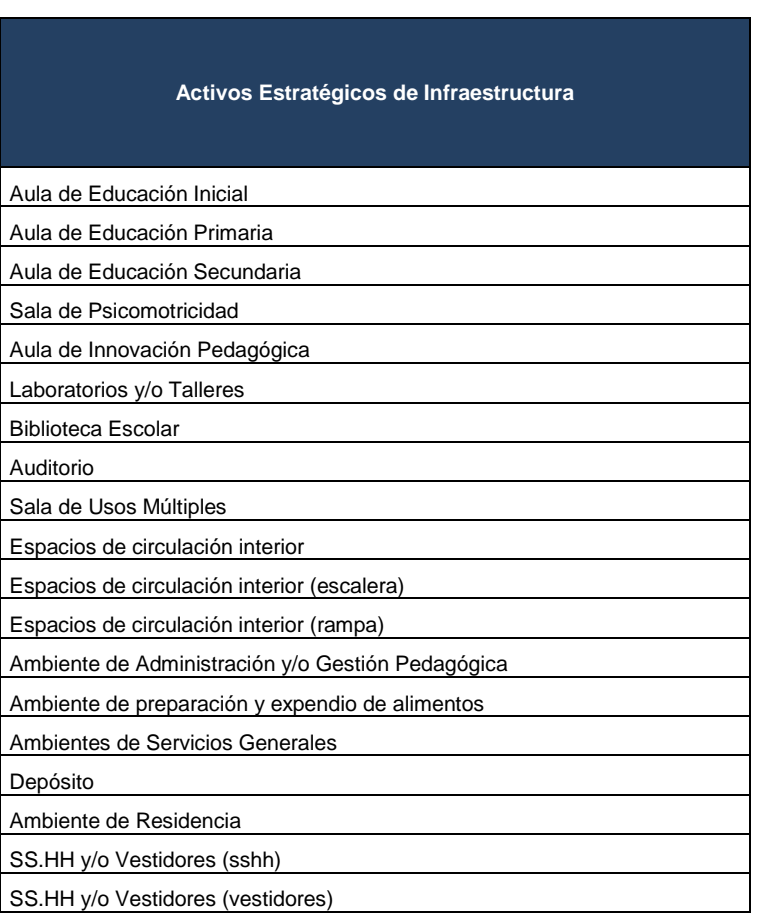

#### Cuadro N° 4.

**(ix) Nivel Educativo:** Se deberá elegir en una lista desplegable los niveles educativos a los que corresponde, en el caso de ambientes exclusivos elegir (I) Inicial, (P), Primaria, (S) Secundaria en el caso de que el ambiente sea utilizado o compartido por dos a mas niveles se deberá elegir (PS) Primaria y Secundaria, (IS) Inicial y Secundaria, (IPS) Inicial, Primaria y Secundaria, por ejemplo en una institución educativa, los ambientes administrativos se utilizan de forma compartida por lo que se podría asociar hasta con 03 niveles, debiendo elegir (IPS) Inicial, Primaria y Secundaria.

### **Parte B: Estimación de Presupuesto de Edificaciones - Resultados de costos parciales y acumulados:**

De acuerdo a la información registrada en el Anexo 01 y en la parte A del Anexo 02, como costos unitarios directos corregidos, la Información del Programa Arquitectónico con las metas en m2 de los activos estratégicos, de manera sistematizada se realiza la estimación del presupuesto de edificaciones, de esta manera, dichas metas, al ser multiplicadas por el costo unitario se obtiene el valor de la intervención en el activo estratégico de edificaciones y se incrementa otros costos (Actividades que no generan activos estratégicos), como se muestra en el siguiente cuadro:

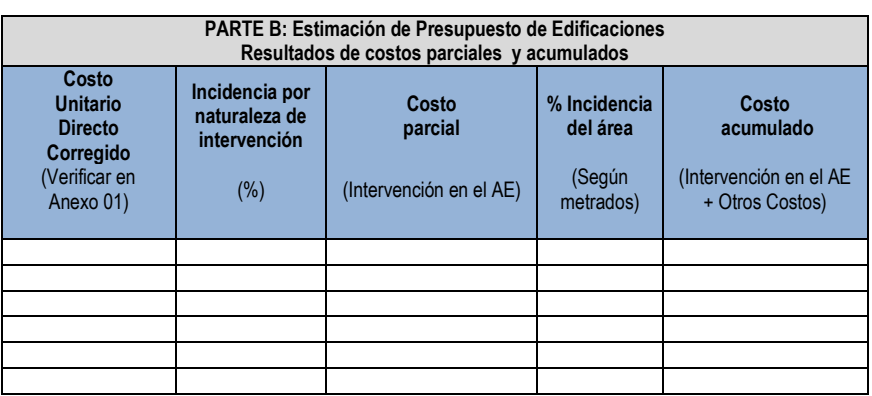

### Cuadro N° 5.

En donde en cada columna se indica lo siguiente:

- **(i) Costo Unitario Directo (Corregido):** De acuerdo a los activos estratégicos identificados en cada fila, de forma sistematizada se indica los costos del anexo 01 Registro de C.U., que corresponde a construcción nueva.
- **(ii) Incidencia por Naturaleza de Intervención (%):** De acuerdo a la naturaleza de intervención indicada para cada uno de los activos, de forma sistematizada se indica el % de los costos que se deberá asumir del costo unitario según la siguientes consideraciones: construcción (100%), reforzamiento (50%), remodelación (33.33%), rehabilitación pesada (25%), rehabilitación liviana (20%).
- **(iii) Costo de Intervención en el Activos Estratégico:** Es el costo de las intervenciones en cada una los activos estratégicos registrados, que se calculada en forma sistematizada del producto entre el metrado, precio unitario asumido y el % de incidencia por naturaleza de intervención.
- **(iv) % Incidencia del Área:** De forma sistematizada se indica el porcentaje (%) que representa el área de cada uno de los activos registrados con respecto al total del área techada (suma de todas las áreas techadas de los activos estratégicos registrados).
- **(v) Costo Parcial Acumulado:** Es el costo que se calcula de forma sistematizada de las intervenciones en cada una los activos estratégicos registrados más un porcentaje (%) de los otros costos (Actividades que no generan activos estratégicos) que ha sido distribuido en forma proporcional al área techada de las edificaciones.

### **PASO 4: PROPUESTA TÉCNICA DE OBRAS EXTERIORES**

### **Parte A: Resumen de Propuesta Técnica de Obras Exteriores**

Se trata del resumen que proviene del detalle de la estimación de costos de los activos Obras Exteriores que se identificarán en la parte B, por lo que en el cuadro siguiente se observa de forma sistematizada para cada uno de los activos estratégicos de obras exteriores, la información de la columna "Metrado" y la información de la columna "Costos parcial acumulado".

En el caso de los espacios y/o estructuras físicas que correspondan a los Activos Estratégicos de "**Instalaciones Exteriores De Servicios Básicos"** como por ejemplo Redes de agua, desagüe y tanque elevado, entre otros, y/o en los activos estratégicos de **"Espacios Exteriores"** como por ejemplo veredas, jardines, patios, etc., en la columna "Metrado" se considera de manera sistematizada el metrado del área útil del Terreno de la I.E. señalados en el paso 2.

### Cuadro N° 6.

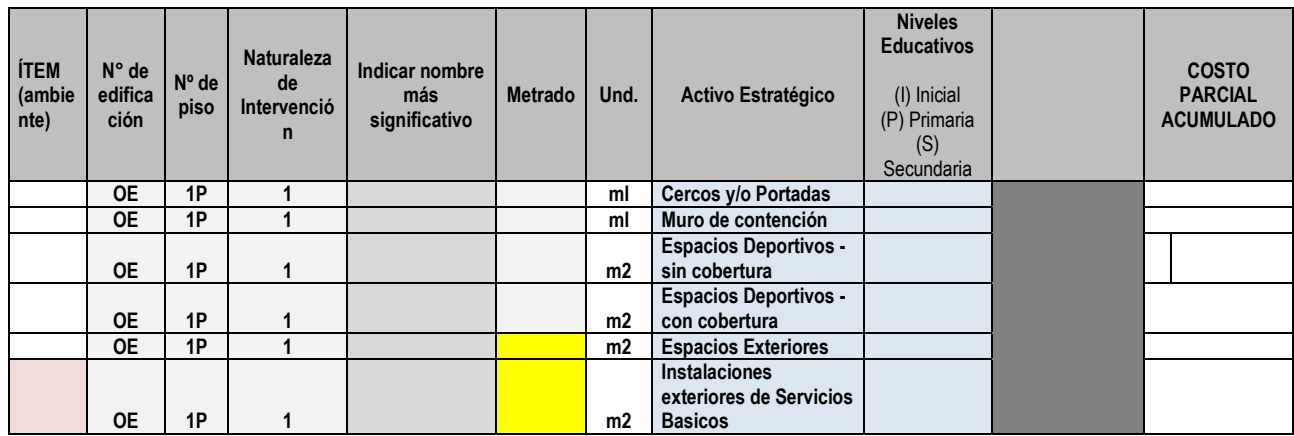

**Nota:** En el caso del registro del METRADO de los *"Espacios Exteriores"* e "*Instalaciones exteriores de Servicios Básicos"* se considera directamente el Área del terreno indicado en el Ítem C1.8.1 de la Ficha en **"m2"**

En la columna: "Indicar nombre más significativo", se debe describir para cada tipo de activos estratégicos (Cercos y/o Portadas, Muro de contención, Espacios Exteriores, Espacios Exteriores, Instalaciones exteriores de Servicios Básicos), el nombre de los espacios y/o estructuras físicas más significativas que se intervienen con el proyecto, para cada caso.

### **Parte B: Detalle de Estimación de Costos de Obras Exteriores**

Considerar la información requerida en el cuadro siguiente en donde se registre a nivel de activos estratégicos de infraestructura de obras exteriores, según información de la propuesta técnica y planos del proyecto:

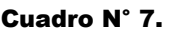

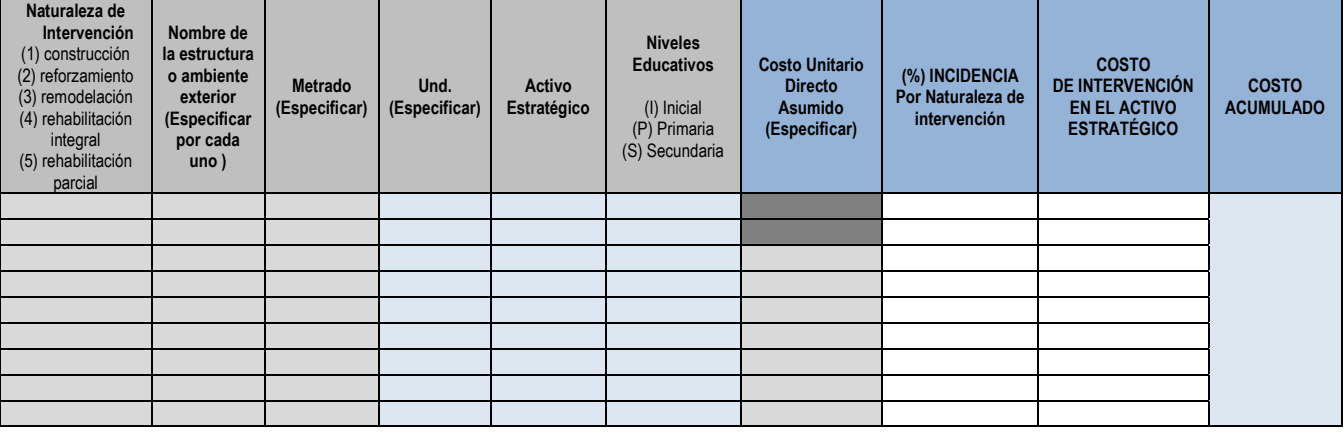

En donde se deben indicar lo siguiente:

- **(i) Naturaleza de Intervención:** Se refiere al tipo de acción aplicada sobre los activos estratégicos, debiendo indicar un número entero (de 1 a 5), de acuerdo al tipo de intervención: (1) construcción, (2) reforzamiento, (3) remodelación, (4) rehabilitación integral, (5) rehabilitación parcial.
- **(ii) Nombre de la estructura o ambiente exterior (especificar por cada uno):** Se refiere a mayor detalle el nombre de los espacios o estructuras físicas que se consideran en la propuesta técnica y en los planos de arquitectura, por lo que se puede especificar para cada uno según corresponda lo siguiente:
	- **a) Cercos y/o Portadas:** Cerco perimétrico (albañilería, concreto, malla metálica, madera, etc.), Portada de ingreso, Otros estructuras de seguridad, etc.
- **b) Muro de contención:** Muros de concreto, mampostería, etc.
- **c) Espacios Exteriores:** Veredas Exteriores, Área de ingreso y/o atrio, Patio Hall (área de expansión), Terrazas, Terrazas como parte del módulo o área productiva, Área de juegos infantiles, Rampa peatonal de acceso a una altura menor de 1.50 m, Gradas de circulación, Estacionamiento Vehicular, Jardines, Áreas verdes, jardines y huertos, Andenerías, Área blanda con grass sintético (incluye sardinel), Protección y tratamiento de taludes con área verde. Rampa peatonal de acceso a pisos superiores con una altura mayor o igual a 1.50 m (exterior), puentes de conexión, Espacio de cultivo, Espacio de crianza de animales, etc.
- **d) Instalaciones exteriores de Servicios Básicos:** Cisterna, Tanque elevado, Tanque séptico, Tanque Imhoff, Pozo de percolación, Cámara de bombeo de desagüe alcantarillado, Sub estación eléctrica. Así mismo en el caso de las Redes Exteriores de servicios básicos tales como: Redes exteriores de desagüe - alcantarillado, Redes exteriores de drenaje pluvial, Redes exteriores de agua potable, Redes exteriores de electricidad, Redes exteriores de alumbrado público, Redes exteriores de Telecomunicaciones e Internet, Redes exteriores de gas, etc.
- **(iii) Metrado:** Se refiere a la medida o cuantificación del activo expresado con un número con dos decimales, de acuerdo a su unidad de medida, los cuales son obtenidos de los planos de arquitectura y deben cumplir con las medidas normativas vigentes del sector.
- **(iv) Und:** Se refiere a la unidad de medida de los metrados indicados para cada uno de los activos estratégicos, pudiendo ser "ml" para las longitudes de los cercos y muros de contención, "m2" para las áreas de los espacios, "m3" para los volúmenes, "und" para las cantidades, "glb" para los costos que se representan de manera global. Así mismo en algunos casos se podrá establecer la unidad "%EDIF", que representa un costo estimado, para lo cual se deberá considera un porcentaje (%) del costo total de las edificaciones "%EDIF", "kit" para los costos que se representan de manera agrupada.
- **(v) Activo estratégico:** En cada ambiente identificado, se deberá relacionar al activo estratégico que le corresponde, para lo cual se deberá elegir en una lista desplegable la lista de activos estratégicos, como: Cercos y/o Portadas, Muro de contención, Espacios Exteriores, Espacios Exteriores, Instalaciones exteriores de Servicios Básicos.
- **(vi) Costo Unitario Asumido:** Se deberá indicar el costo unitario que corresponde para cada uno de los espacios o estructuras de las obras exteriores propuestas, las mismas que deben incluir la infraestructura y los equipos necesarios para su funcionamiento (por ejemplo: electrobombas en el caso de tanque cisterna y tanque elevado, etc.), para lo cual se puede asumir costos unitarios referenciales de PRONIED o asumir algún costo de acuerdo a la experiencia de la UEI, los cuales deben estar adecuadamente sustentados.
- **(vii) Costo Parcial:** Es el costo de cada una de los espacios exteriores a intervenir resulta del producto del metrado y el precio unitario asumido, o el porcentaje (%) indicado del costos de los módulos o edificaciones, los mismos que se realizan de forma sistematizada.

Por ejemplo: en el caso de las redes de las Instalaciones sanitarias exteriores, se considera el 3% del costo de los módulos o edificaciones.

## **PASO 5: ESTIMACIÓN DE OTROS COSTOS**

Se refiere a Actividades que no generan activos estratégicos o algún otro costo que se requiera indicar que no han sido recogidos en los precios unitarios de los activos estratégicos, para lo cual se deberá registrar la información requerida en el siguiente cuadro:

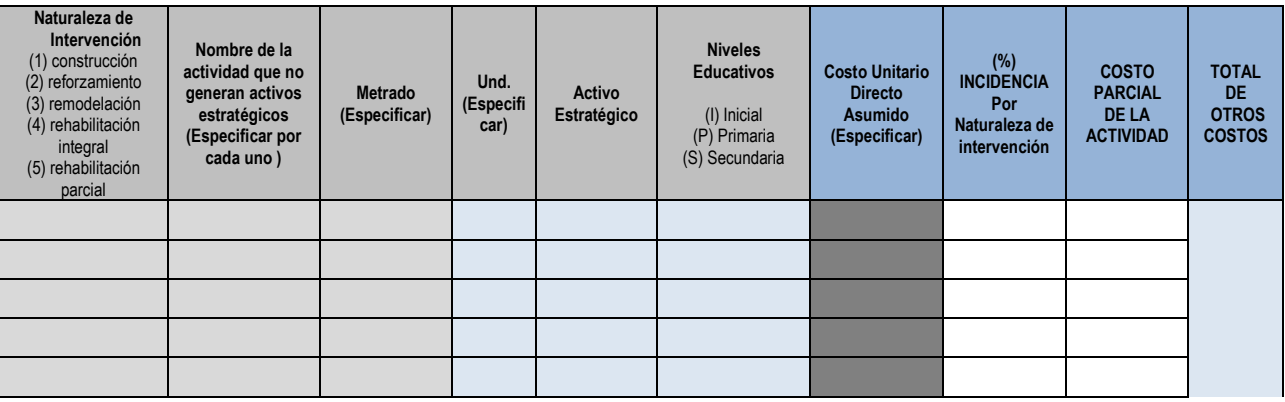

#### Cuadro N° 8.

En donde se deben indicar lo siguiente:

- **(i) Naturaleza de Intervención:** Se refiere al tipo de acción aplicada sobre los activos estratégicos, debiendo indicar un número entero (de 1 a 5), de acuerdo al tipo de intervención: (1) construcción, (2) reforzamiento, (3) remodelación, (4) rehabilitación integral, (5) rehabilitación parcial.
- **(ii) Nombre de la actividad que no generan activos estratégicos:** Se deberá identificar el nombre de cada una las actividades a realizar, que no se encuentran vinculadas directamente a los activos estratégicos pero que requieren ser presupuestados como por ejemplo: Movimiento de tierras masivos con maquinarias pesadas, Demoliciones de la infraestructura existente, Obras provisionales (Caseta de guardianía, Almacén de obra, Oficinas provisionales del Residente y Supervisión), obras preliminares en el terreno de la I.E. durante la ejecución de la obra tales como: Cartel de obra, Limpieza del terreno para el Inicio de obra, Trazos, nivelación y replanteo de obra, Demolición de infraestructura existente, Eliminación de material excedente o desmonte, Medidas de Seguridad y Salud durante la ejecución de obra, Señalética de seguridad y evacuación, Actividades de mitigación de impacto de ambiental durante la ejecución de obra, suministro provisional de servicios básicos durante la ejecución de la obra, etc.

En caso de localidades alejadas y/o sin vías de comunicación se puede requerir presupuestar los costos por flete de materiales y maquinaria a la obra dependiendo del tipo de transporte (aéreo, terrestre, fluvial, acémilas, entre otros).

**(iii) Metrados:** Se refiere a la medida del activo expresado con un número con dos decimales, de acuerdo a la unidad de medida indicada o al % estimado del costo total de infraestructura o % estimado del costo de las edificaciones, como por ejemplo se observa en el siguiente cuadro:

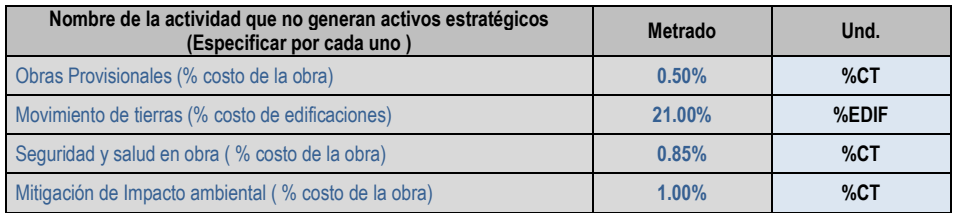

#### Cuadro N° 9.

- **(iv) Unidad de Medida:** De acuerdo al tipo de intervención se deberá considera la unidad de medida como ml, m2, m3, porcentaje (%EDIF, %CT), unidad, etc.
- **(v) Tipo:** En cada actividad identificada, se deberá relacionar con el tipo "Otros", considerando que no se trata de un activo estratégico.
- **(vi) Nivel Educativo:** Se deberá elegir en una lista desplegable los niveles educativos a los que corresponde, en el caso de ambientes exclusivos elegir (I) Inicial, (P), Primaria, (S) Secundaria en el caso de que el ambiente sea utilizado o compartido por dos a mas niveles se deberá elegir (PS) Primaria y Secundaria, (IS) Inicial y Secundaria, (IPS) Inicial, Primaria y Secundaria, por ejemplo en una institución educativa, los ambientes administrativos se utilizan de forma compartida por lo que se podría asociar hasta con 03 niveles, debiendo elegir (IPS) Inicial, Primaria y Secundaria.
- **(vii) Costos Unitario Asumido:** Se deberá indicar el costo unitario que corresponde para cada de las actividades identificadas para lo cual se puede asumir costos referenciales de PRONIED o asumir algún costo de acuerdo a la experiencia de la UEI, los cuales deben estar adecuadamente sustentados.
- **(viii) Incidencia por naturaleza de intervención (%):** De acuerdo a la naturaleza de intervención indicada para cada uno de los activos, de forma sistematizada se indica el % de los costos que se deberá asumir del costo unitario según la siguientes consideraciones: construcción (100%), reforzamiento (50%), remodelación (33.33%), rehabilitación pesada (25%), rehabilitación liviana (20%).
- **(ix) Costo Parcial de la Actividad:** Es el costo de cada una de actividades a intervenir que resulta del producto del metrado y costo unitario asumido o el porcentaje (%EDIF) estimado del costos de los módulos o edificaciones y/o porcentaje (%CT) estimado del costo total de la Infraestructura (Costos de activos estratégicos de Edificaciones + Obras Exteriores), los mismos que se realizan de forma sistematizada.
- **(x) Total de Otros Costos:** Se refiere a la suma de los costos parciales de las actividades identificadas que se intervienen con el proyecto. Se calcula de manera sistematizada.

### **PASO 6. VERIFICACIÓN DE CANTIDAD DE AULAS**

De acuerdo a la estimación de la demanda de los alumnos según su nivel educativo se dimensiona la cantidad de aulas que se requiere en el proyecto, los mismos que son considerandos en la propuesta técnica, por lo que a continuación se considera realizar una comparación entre ambas, con la finalidad de verificar que en la propuesta técnica se cumpla la cantidad demandada o en todo caso se justifique que el proyecto no se va poder satisfacer la cantidad demandada.

De manera sistematizada se indica lo siguiente

I

#### Cuadro N° 10.

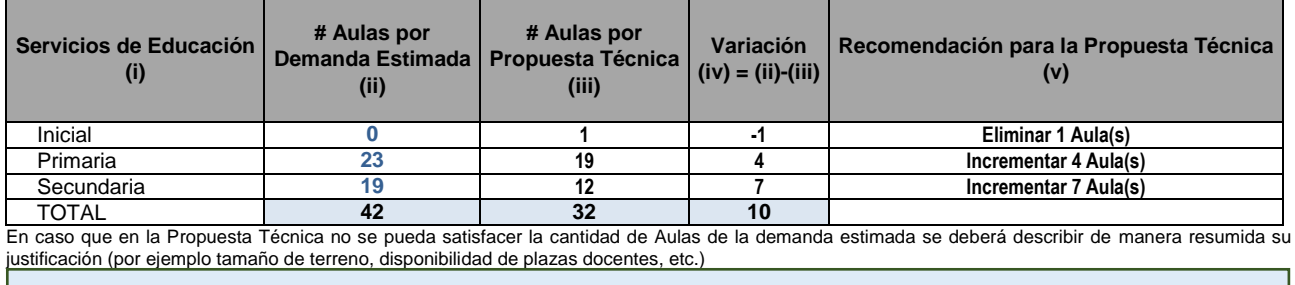

- (i) Se refiere al nivel educativo (inicial, primaria, secundaria)
- (ii) Se refiere a la cantidad de aulas que se ha estimado en la demanda en el ítem c4.5 Análisis Técnico del Tamaño del Proyecto (Estimación de Aulas), para cada nivel educativo de la FTE.
- (iii) Se refiere a la cantidad de activos estratégicos de aulas que se ha registrado en el PASO 3 Propuesta técnica de edificaciones del ANEXO 02: PROPUESTA TÉCNICA DE INFRAESTRUCTURA.
- (iv) Se refiere a la diferencia entre el # aulas demandada y el # aulas propuesta.
- (v) Se refiere a la recomendación que se realiza para modificar la propuesta técnica o caso contrario se debe justificar en el ítem siguiente.

### **PASO 7. INFORMACIÓN DE LOS COSTOS INDIRECTOS**

Los costos calculados en los pasos anteriores son los referidos a los **Costos Directos**, que son los costos que se aplican directamente a las metas físicas (activos estratégicos) de acuerdo a su cantidad, tamaño, especificación técnica, costos unitarios, etc.

Así mismo, los **Costos indirectos** son todos aquellos gastos que no pueden aplicarse de manera directa a las metas físicas (activos estratégicos), sino al conjunto de la obra. Los cuales se clasifican en Gastos Generales y Utilidad:

- **Los Gastos Generales**, según el D.S. N\* 01 1 -79-VC de 01.03.79 se define como aquellos gastos que debe efectuar el Contratista durante la construcción, derivados de la propia actividad empresarial del mismo, por lo cual no pueden ser incluidos dentro de las partidas de la obra. Se clasifican en: **(a)** Gastos Generales no relacionados con el tiempo de ejecución de la obra (Gastos de Licitación y Contratación, Gastos Legales, Seguros, fianzas, etc.). **(b)** Gastos Generales relacionados con el tiempo de ejecución de obra (Gastos de administración de obra (personal, traslados, viáticos, etc.), Gastos de administración en oficina, Gastos financieros relativos a la obra, etc.)
- **La Utilidad:** Es un monto percibido por el contratista, porcentaje del Costo Directo del Presupuesto, y que forma parte del movimiento económico general de la empresa con el objeto de dar dividendos, capitalizar, reinvertir, etc), deberá definirse de acuerdo a proyectos similares de la UEI. En el caso de obras en la modalidad de ejecución por administración directa, no se debe considerar utilidad, considerando que la entidad no realiza actividad empresarial, por lo que se debe indicar %Utilidad = 0%.

Por lo que para la obtención del costo total de infraestructura de manera definitiva, se debe indicar el monto obtenido de GASTOS GENERALES (de manera desagregada de acuerdo a los plazos y personal técnico requerido, en concordancia al alcance y los costos del proyecto, indicado en los pasos anteriores) y el % UTILIDAD, en el cuadro siguiente se debe detallar para el caso de Infraestructura y para el caso del Mobiliario y Equipamiento:

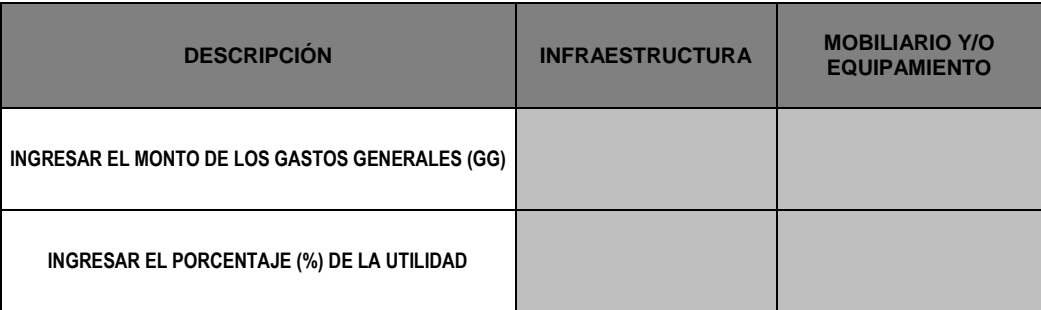

### Cuadro N° 11.

 Nota: Los Gastos Generales deberá ser estimado según un presupuesto desagregado para Infraestructura, Mobiliario y/o Equipamiento

### **PASO 8. RESUMEN GENERAL DEL PRESUPUESTO DE INFRAESTRUCTURA + MOBILIARIO Y EQUIPAMIENTO**

De acuerdo con la información registrada en los pasos anteriores, de manera sistematizada se obtiene los costos indirectos como Gastos Generales, Utilidad e IGV, que sumados a los costos directos se obtienen los costos totales de inversión de los Factores Productivos de Infraestructura, Mobiliario y Equipamiento:

#### Cuadro N° 12.

#### **(A) Costos total de Inversión de Infraestructura**

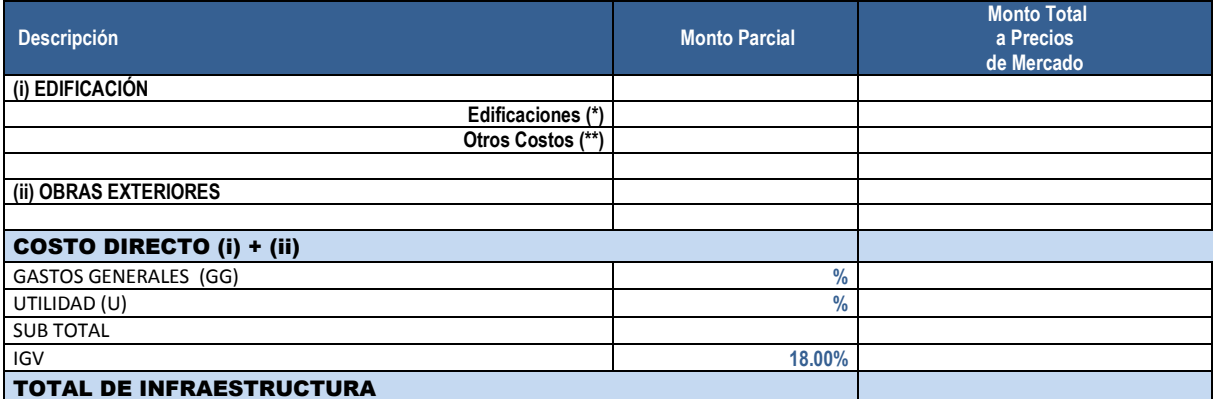

 (\*) Edificaciones están referidos a los costos parciales de los Activos Estratégicos de Edificaciones indicados en el Paso 3 (\*\*) Otros Costos están referidos a los costos de las Actividades que no generan activos detallados en el Paso 5

#### Cuadro N° 13.

#### **(B) Costos total de Inversión de Mobiliario y/o Equipamiento (con respecto a la información del ANEXO 3)**

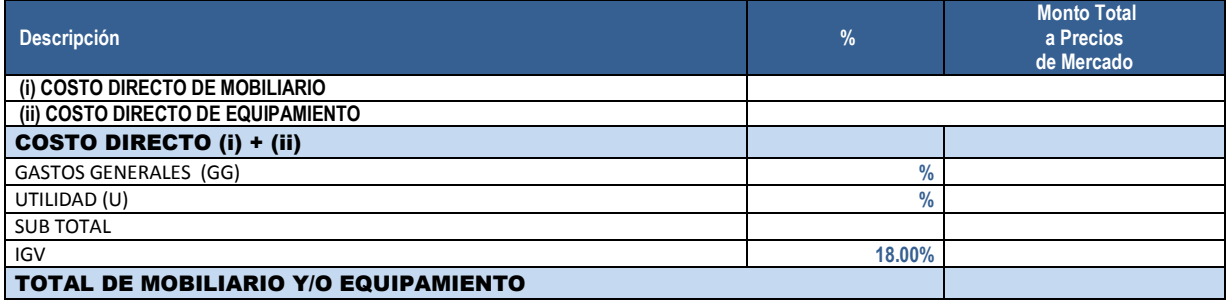

Así mismo, en caso de que se requiera intervenir en otros factores productivos (vehículos, capacitación, etc.), que se encuentren debidamente justificados se deberá indicar los costos correspondientes en el cuadro siguiente:

#### Cuadro N° 14.

#### **(C) Costo de inversión de Otros Factores Productivos**

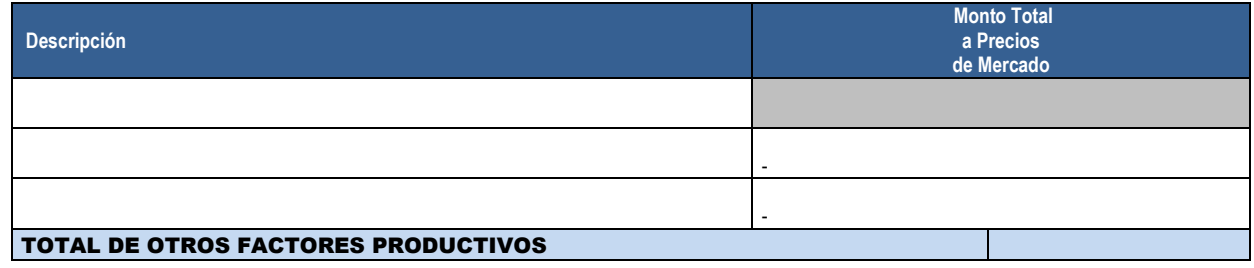

Con la información de los cuados anteriores se obtiene de manera sistematizada el costo total de inversión en metas físicas que incluyen infraestructura, mobiliario, equipamiento y otros factores productivos

### COSTO TOTAL DE INVERSIÓN EN METAS FÍSICAS  $(A)+(B)+(C)$

### **PASO 9. VERIFICACIÓN FINAL**

De acuerdo a la información registrada en los pasos anteriores, en Infraestructura, Mobiliario y Equipamiento, se ha sistematizado la información, por lo tanto es necesario verificar la compatibilidad de la misma en la ficha y en los anexos correspondientes, en ese sentido, en un cuadro de "Verificación de metas y costos entre la ficha y el anexo 01", de manera sistematizada se puede obtener alguno de los siguientes mensajes: "*OK: No se requiere Actualizar*" o "*ERROR : Se requiere Actualizar*". Para cada uno de los casos se debe tener en cuenta lo siguiente:

- **Caso 1:** En caso que se indique: "*OK: No se requiere ACTUALIZAR*", se verifica que la información de la ficha y el anexo 2 y 3 son compatibles, por lo que se debe continuar con el siguiente paso.
- **Caso 2:** En caso que se indique: "*ERROR : Se requiere ACTUALIZAR*", se verifica que la información de la ficha y los anexos 2 y 3 no son compatibles, por lo que se debe realizar la actualización respectiva para lo cual se debe hacer clic en el botón azul **"IR A LA HOJA DEL ANEXO 04 ACTUALIZAR",** que se observa en el cuadro siguiente:

Cuadro N° 15.

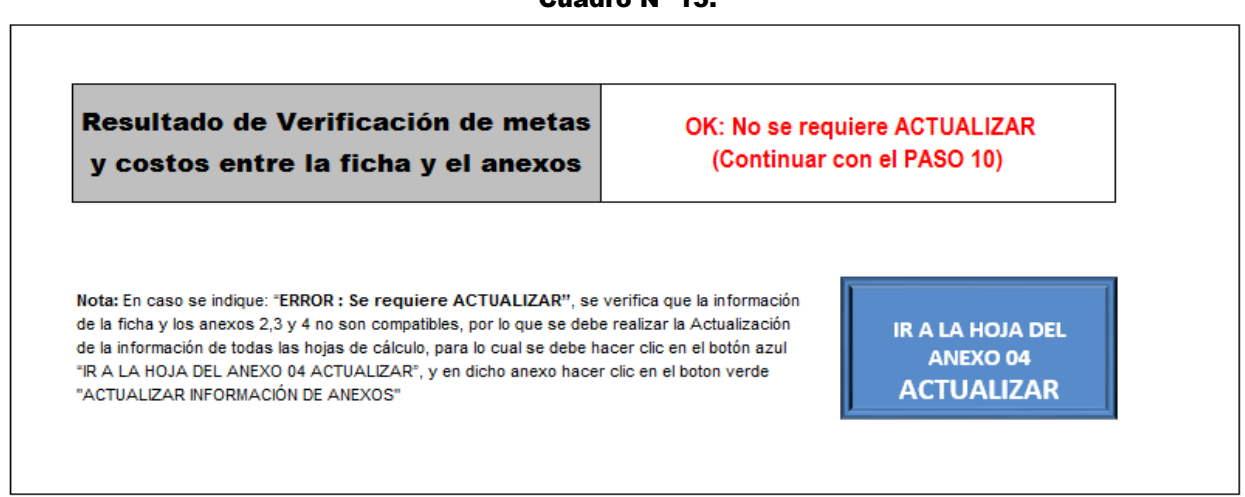

Dicha acción mostrará de manera automática la hoja del "**Anexo 4: Actualizar"** y se debe hacer clic el botón verde **"ACTUALIZAR INFORMACIÓN DE LOS ANEXOS",** que se observa en el cuadro siguiente:

### Cuadro N° 16.

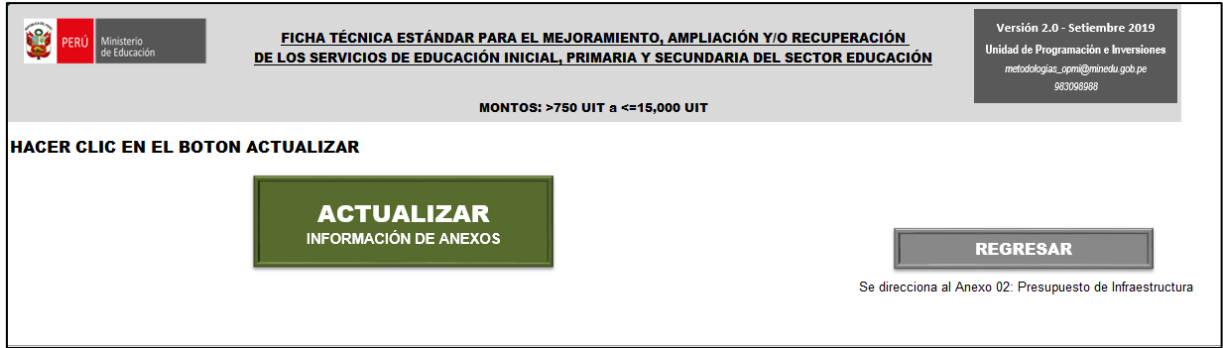

Luego se puede hacer clic en el botón gris **"REGRESAR"**, con la finalidad de regresar de manera automática

## **PASO 10: ESTIMACIÓN DE RATIOS DE EDIFICACIONES**

Con la información registrada en los pasos anteriores para cada uno de las edificaciones, como los costos unitarios y los metrados, se ha sistematizado dicha información para que se obtenga el resumen de información para precisa y resumida, ratios y/o líneas de corte para el análisis con respecto a otros proyectos, por lo que a continuación se detalla:

**(A) Información General de Terreno:** Se indica de manera consolidada el área del terreno, área ocupada y % de área libre así como los costos por m2 de cada uno de ellas.

#### Cuadro N° 17.

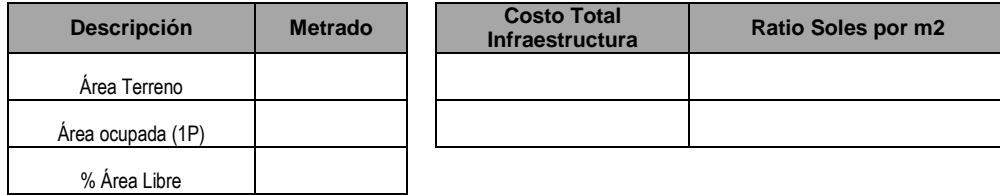

**(B) Información de Capacidad Productora:** Considerando que la capacidad productora está dada por la capacidad que tiene las unidades productoras de la Institución Educativa para brindar el Servicio Educativo a una cantidad de alumnos en la situación con proyecto se estima la cantidad total de aulas y alumnos de la Institución Educativa y los ratios del costo por cada aula y el costo por cada alumno atendido.

#### Cuadro N° 18.

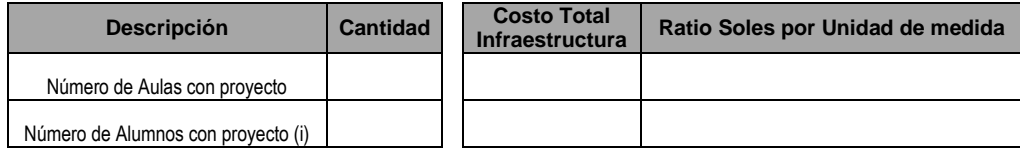

**(C) Información General de Infraestructura (a nivel de costos directo sin otros costos).** En el cuadro siguiente se estima los ratios por activos y por m2 de los activos estratégicos de edificaciones, otras acciones, activos estratégicos de obras exteriores y de todos los activos de infraestructura:

#### Cuadro N° 19.

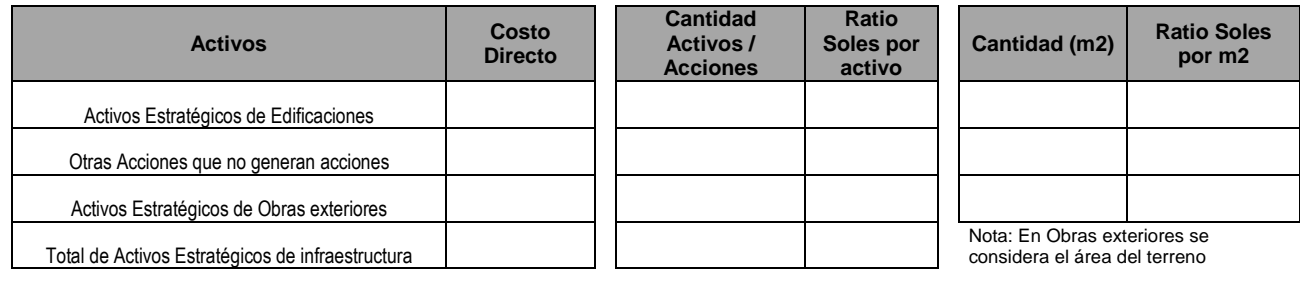

**(D) Información de Edificaciones.** En el cuadro siguiente se estima los ratios del costo por m2 de cada una de las edificaciones registradas:

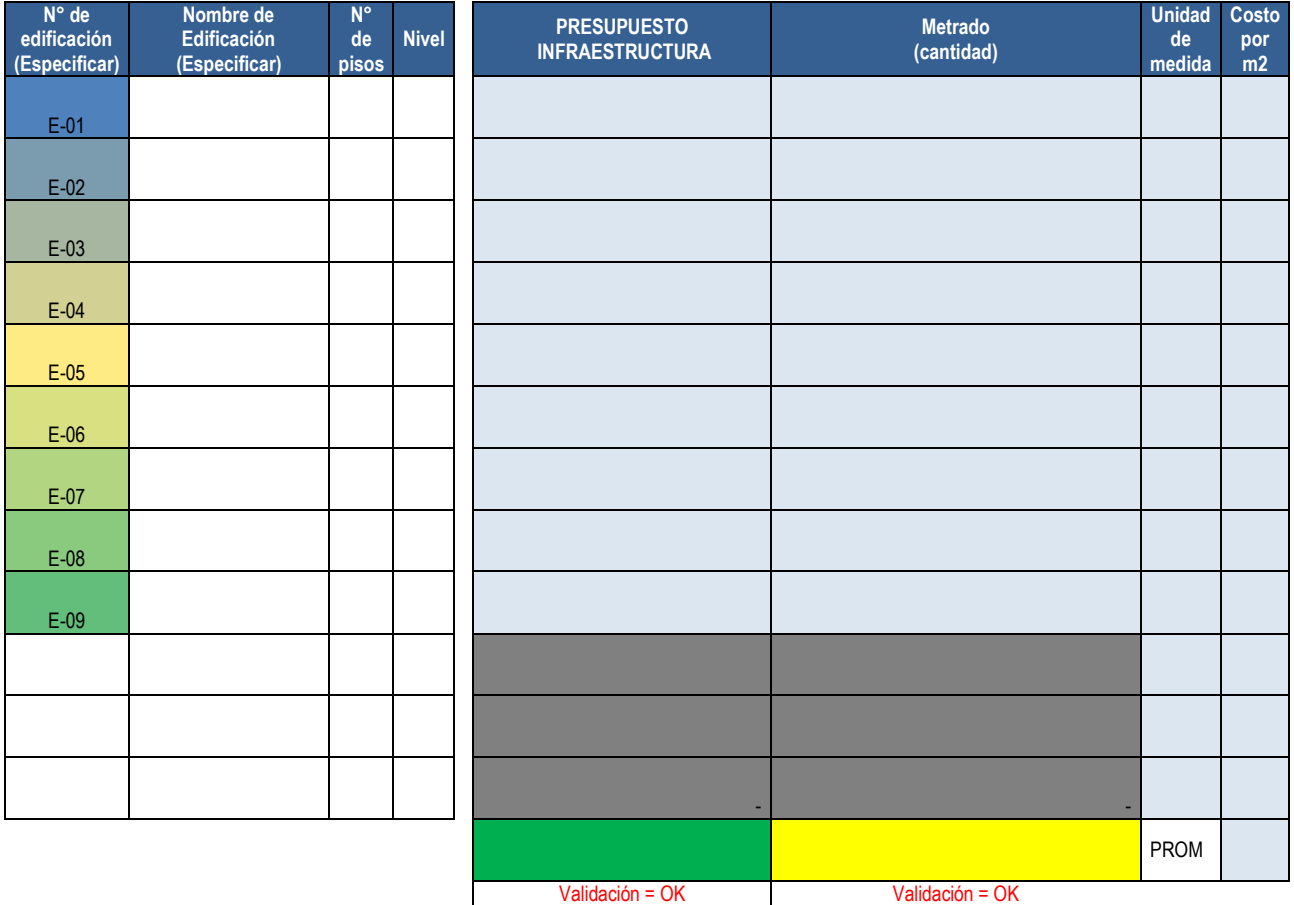

### Cuadro N° 20.

# **ANEXO 03 PRESUPUESTO DE MOBILIARIO Y EQUIPAMIENTO**

### **Parte A: Resumen de Mobiliario y Equipamiento**

Para el mobiliario y equipamiento se considera el siguiente cuadro resumen:

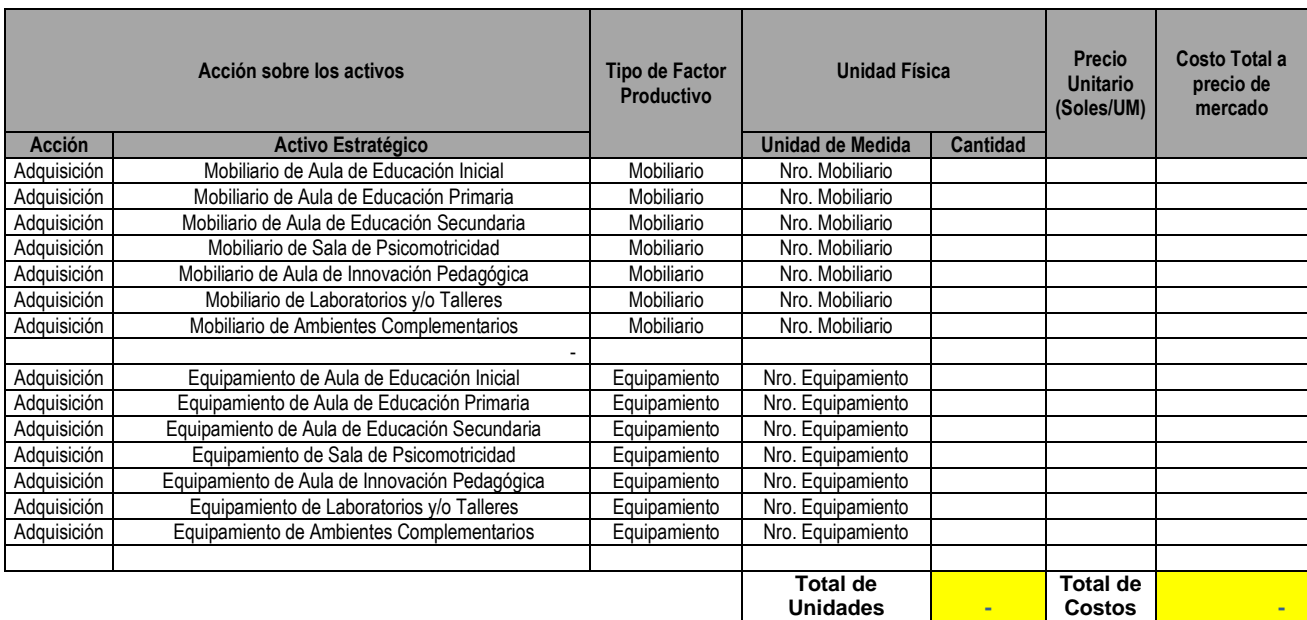

### Cuadro N° 1.

En dicho cuadro se identifica la lista de los 07 activos estratégicos de mobiliario y los 07 activos estratégicos de equipamientos cuyas cantidades y costos a precios de mercado, serán actualizadas de manera sistematizada en función a la información a detalle que se registre en la parte B siguiente:

### **Parte B: Detalle de Mobiliario y Equipamiento por tipo de ambientes**

### Cuadro N° 2.

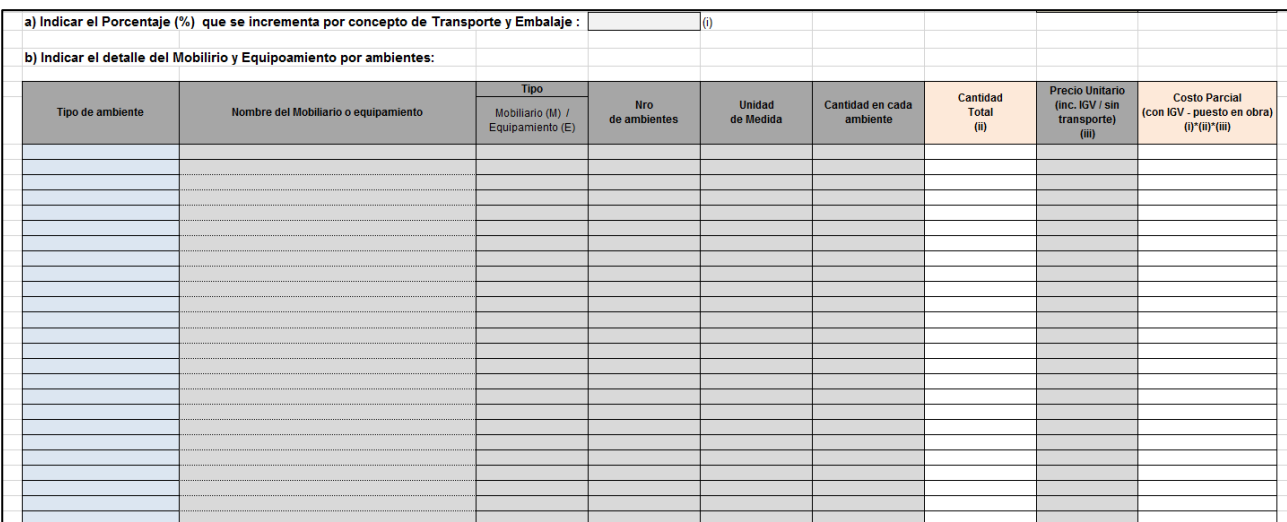

### **a) Indicar el porcentaje(%) que se incrementan por concepto de Transporte y Embalaje:**

Se debe considerar en caso se requiere invertir un monto adicional por transporte y/o embalaje para que se instalen en la obra o local educativo. Dicho % se incrementará al costo parcial dados por la cantidad y el precio unitario (sin transporte).

### **b) Indicar el detalle de Mobiliario y Equipamiento por ambientes.**

Para cada caso se deberá detallar lo siguiente:

**(i) Tipo de Ambiente:** Se ha identificado 7 tipos de ambientes de manera simplificada, los mismos que están relacionados a los activos estratégicos de mobiliario y equipamiento como se observa en el cuadro siguiente:

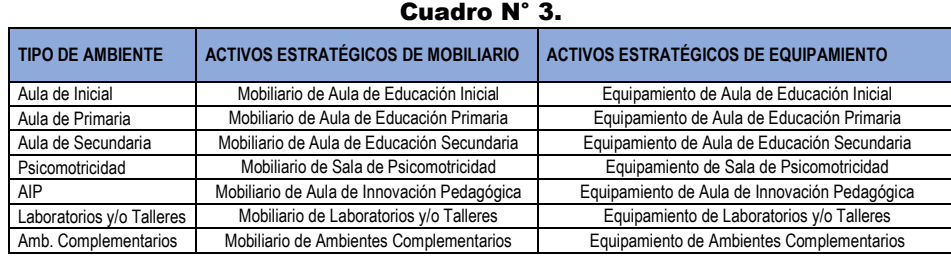

En el registro de cada uno de los mobiliarios y equipamientos, se debe seleccionar el tipo de ambiente que le corresponde, como por ejemplo si se registra mesas y silla para alumnos de secundaria se debe seleccionar el tipo de ambiente "Aula de Secundaria".

Así mismo, se considera de forma agregada los mobiliarios y/o equipamiento de ambientes complementarios, en donde se considera del resto de los activos estratégicos de infraestructura u otros ambientes (por ejemplo Biblioteca Escolar, Auditorio, Sala de Usos Múltiples, Espacios Deportivos, Ambiente de Administración y/o Gestión Pedagógica, Ambiente de preparación y expendio de alimentos, Ambientes de Servicios Generales, Depósito, Ambiente de Residencia, etc.).

- **(ii) Nombre del Mobiliario y Equipamiento:** Se deberá indicar de manera detallada cada uno de los bienes con los cuales se va a implementar los activos estratégicos de infraestructura de la Institución educativa, por lo que se debe organizar por tipo de ambiente y si se trata de Mobiliario o Equipamiento.
- **(iii) Tipo:** Se deberá identificar en cada uno de los bienes registrados si corresponde a Mobiliario (M) o Equipamiento (E), para lo cual deberá seleccionar de una lista desplegable "M" o "E" según corresponda.
- **(iv) Nro. de ambientes:** Se deberá indicar el número de ambientes de acuerdo al tipo indicado. Por ejemplo, si se requiere implementar el mobiliario de 03 aulas de inicial, se debe considerar 03 ambientes.
- **(v) Unidad de Medida:** Se considera unidades (UND)
- **(vi) Cantidad en cada ambiente:** Se deberá indicar el número de los bienes correspondientes a un tipo de mobiliario o equipamiento, con los cuales se va a implementar los activos estratégicos de infraestructura de un tipo de ambiente. Por ejemplo si se requiere implementar 03 aulas de inicial con 25 sillas cada una, se debe considerar en cantidad de cada ambiente = 25 und.
- **(vii) Cantidad Total (ii):** Se refiere a la cantidad total del número de bienes correspondiente a un tipo de mobiliario o equipamiento, se estima de manera sistematizada por el producto del número de ambientes y la cantidad de cada ambiente.
- **(viii) Precio Unitario (inc. IGV / sin transporte) (iii):** Se deberá indicar el precio unitario de cada uno de los bienes registrados, en los cuales se debe incluir el IGV. No se incluye otros costos como transporte, embalaje, vigilancia, seguros, etc.
- **(ix) Costo Parcial (con IGV - puesto en obra):** Se refiere al costo de la implementación de cada uno de los tipos de mobiliario o equipamiento registrados, se estima de manera sistematizada por el producto de la cantidad total, el precio unitario (inc. IGV) y el porcentaje de incremento por concepto de transporte, embalaje, vigilancia, seguros, etc.

## **ANEXO 04 ACTUALIZAR**

Para estimar el costo total del proyecto se debe procesar la información de la ficha y los anexos 2,3 y 4, los mismos que tienen que ser coincidentes, por lo que se debe realizar la Actualización de la información de todas las hojas de cálculo, para lo cual se debe hacer clic en el botón verde "ACTUALIZAR INFORMACIÓN DE ANEXOS", como se muestra en el cuadro siguiente.

Cuadro N° 1.

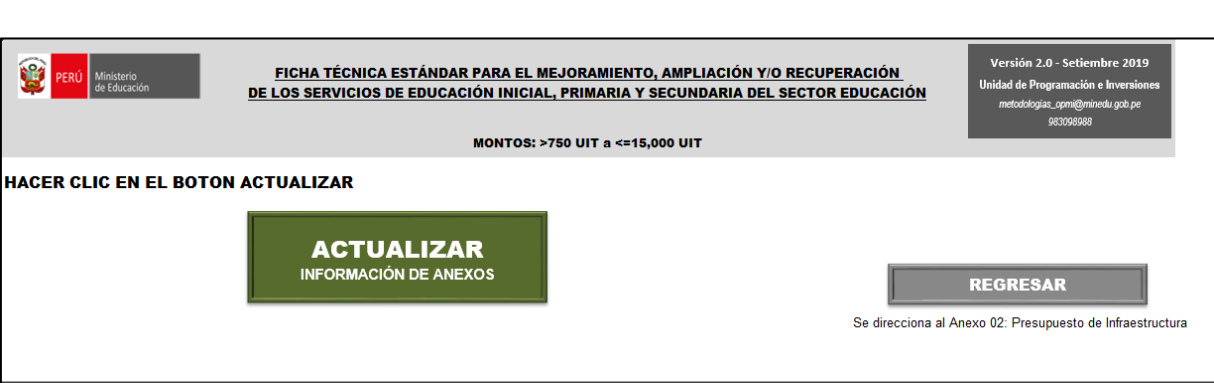

# **ANEXO 05: LISTADO DE ACTIVOS ESTRATÉGICOS DE EBR**

La lista de activos estratégicos se subdivide en dos (02) grandes grupos:

- a) **ACTIVOS ESTRATÉGICOS ESENCIALES**, estos están vinculados directamente con la capacidad de producción del factor productivo de **Infraestructura** (*por ejemplo los ambientes de Aulas*).
	- Aula de Educación Inicial
	- Aula de Educación Primaria
	- Aula de Educación Secundaria
- b) **ACTIVOS ESTRATÉGICOS COMPLEMENTARIOS** estos se subdividen en los tres factores productivos: Infraestructura, mobiliario y equipamiento.

## **ACTIVO ESTRATÉGICOS DE INFRAESTRUCTURA (19)**

En relación a la **infraestructura** los Activos Estratégicos Complementarios está conformado por los demás tipos de ambientes de las Instituciones Educativas

- Aula de Educación Inicial
- Aula de Educación Primaria
- Aula de Educación Secundaria
- Sala de Psicomotricidad
- Aula de Innovación Pedagógica
- Laboratorios y/o Talleres
- Biblioteca Escolar
- Auditorio
- Sala de Usos Múltiples
- Espacios de circulación interior
- Espacios Deportivos sin cobertura
- Espacios Deportivos con cobertura
- Ambiente de Administración y/o Gestión Pedagógica
- Ambiente de preparación y expendio de alimentos
- Ambientes de Servicios Generales
- Depósito
- Ambiente de Residencia
- SSHH y/o Vestidores
- Cercos y/o Portadas
- Muro de contención
- Instalaciones exteriores de Servicios Básicos
- Espacios Exteriores

### **ACTIVO ESTRATÉGICOS DE MOBILIARIO (07)**

- Mobiliario de Aula de Educación Inicial
- Mobiliario de Aula de Educación Primaria
- Mobiliario de Aula de Educación Secundaria
- Mobiliario de Sala de Psicomotricidad
- Mobiliario de Aula de Innovación Pedagógica
- Mobiliario de Laboratorios y/o talleres
- Mobiliario de otros activos complementarios<sup>37</sup>

### **ACTIVO ESTRATÉGICOS DE EQUIPAMIENTO (07)**

- Equipamiento de Aula de Educación Inicial
- Equipamiento de Aula de Educación Primaria
- Equipamiento de Aula de Educación Secundaria
- Equipamiento de Sala de Psicomotricidad
- Equipamiento de Aula de Innovación Pedagógica
- Equipamiento de Laboratorios y/o talleres
- Equipamiento de otros activos complementarios<sup>38</sup>

### **c) IMPORTANCIA DE LOS ACTIVOS ESTRATÉGICOS**

 $\overline{a}$ 

- Cuando se elabora un Proyecto de Inversión, la intervención es integral es decir considera la construcción de Aulas y los demás ambientes complementarios con la respectiva implementación de los mobiliarios y equipamientos, además que estar asociados al cierre de brechas prioritarias de la entidad.
- Cuando se elabora un IOARR, se requiere realizar previamente un diagnóstico integral del estado situacional de la II.EE. tanto de infraestructura, equipamiento y mobiliario, en el caso que luego del diagnóstico, se requiera la intervención de algún ambiente complementario, *por ejemplo: la construcción del ambiente cocina y su respectiva implementación de mobiliario y equipo este podrá realizarse a través de un IOARR de ampliación marginal,* con esto es que debe contribuir al cierre de una brecha prioritaria.
- Sin embargo en caso que luego de realizarse un diagnóstico de la I.E. se determine que solo se requiere intervenir con mobiliario y equipamiento del ambiente cocina, estos constituyen activos menores o de carácter secundario (no estratégico para la OPMI MINEDU) y pertenecen a otros gastos de capital, distintos a un proyecto de inversión o a una IOARR.

Aquí radica la importancia de la implementación de los activos estratégicos y de la determinación de tipo de inversiones llamase a través de una Proyecto de Inversión o IOAAR, diferenciándolo de otros gastos de capital, que siguen los procesos regulares de otros sistemas administrativos que correspondan.

<sup>37</sup> En **"Mobiliario de otros activos complementarios"**, se consideran los mobiliarios que pertenecen a los siguientes activos: Ambiente de Administración y/o Gestión Pedagógica, Ambiente de preparación y expendio de alimentos, Ambientes de Servicios Generales, Depósito, Ambiente de Residencia para docentes, SS.HH y/o Vestidores, etc.

<sup>38</sup> En **"Equipamiento de otros activos complementarios"**, se consideran el equipamiento que pertenecen a los siguientes activos: Ambiente de Administración y/o Gestión Pedagógica, Ambiente de preparación y expendio de alimentos, Ambientes de Servicios Generales, Depósito, Ambiente de Residencia para docentes, SS.HH y/o Vestidores, etc.

## **ANEXO 06: DETALLE DE LOS AMBIENTES Y/O ESPACIOS NORMATIVOS Y SU RELACIÓN CON LOS ACTIVOS ESTRATÉGICOS**

A continuación de muestran el listado de los activos estratégicos por nivel educativo y su correspondencia con los ambientes y/o espacios en función a la normas técnicas vigentes de diseño de locales escolares de EBR.

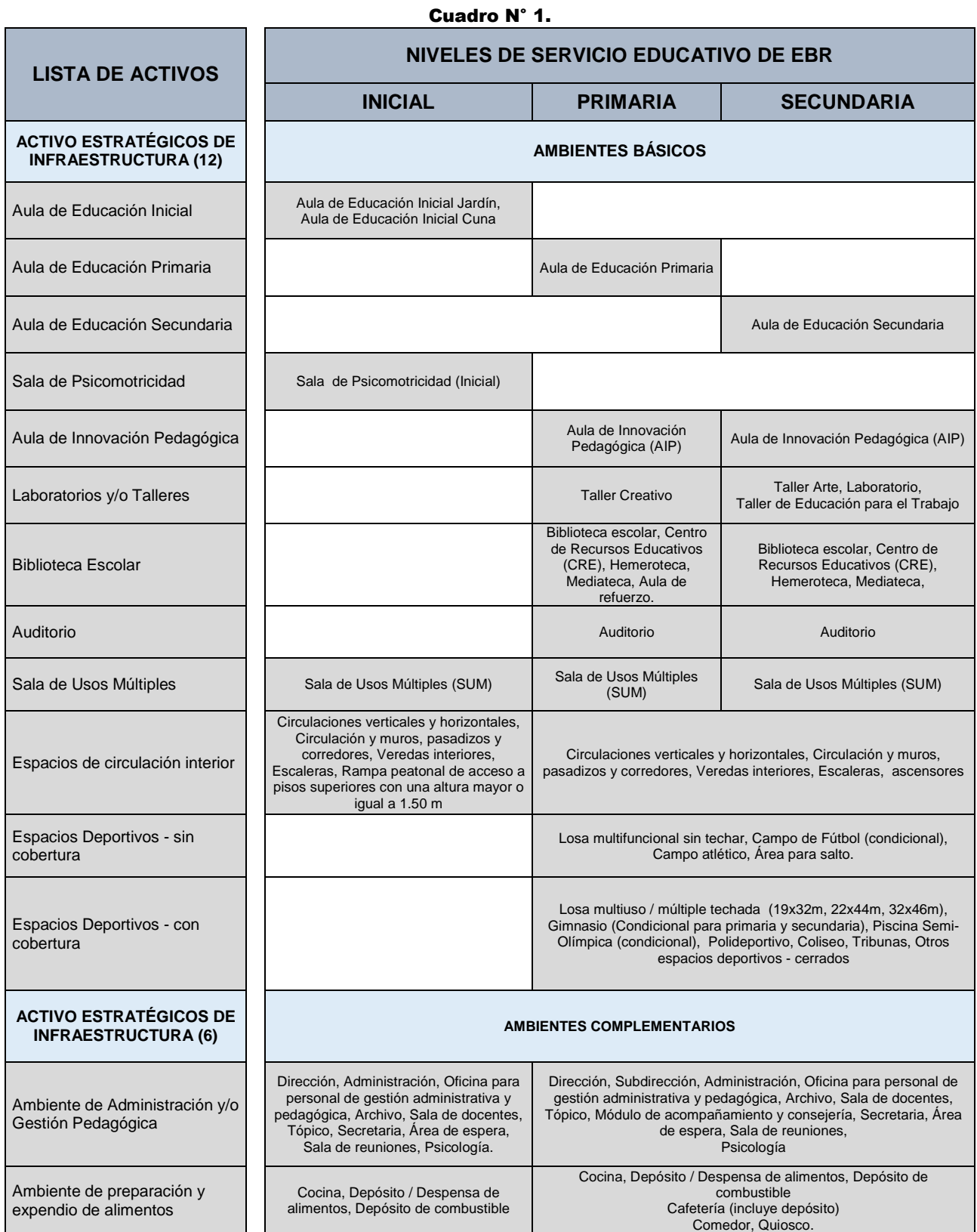

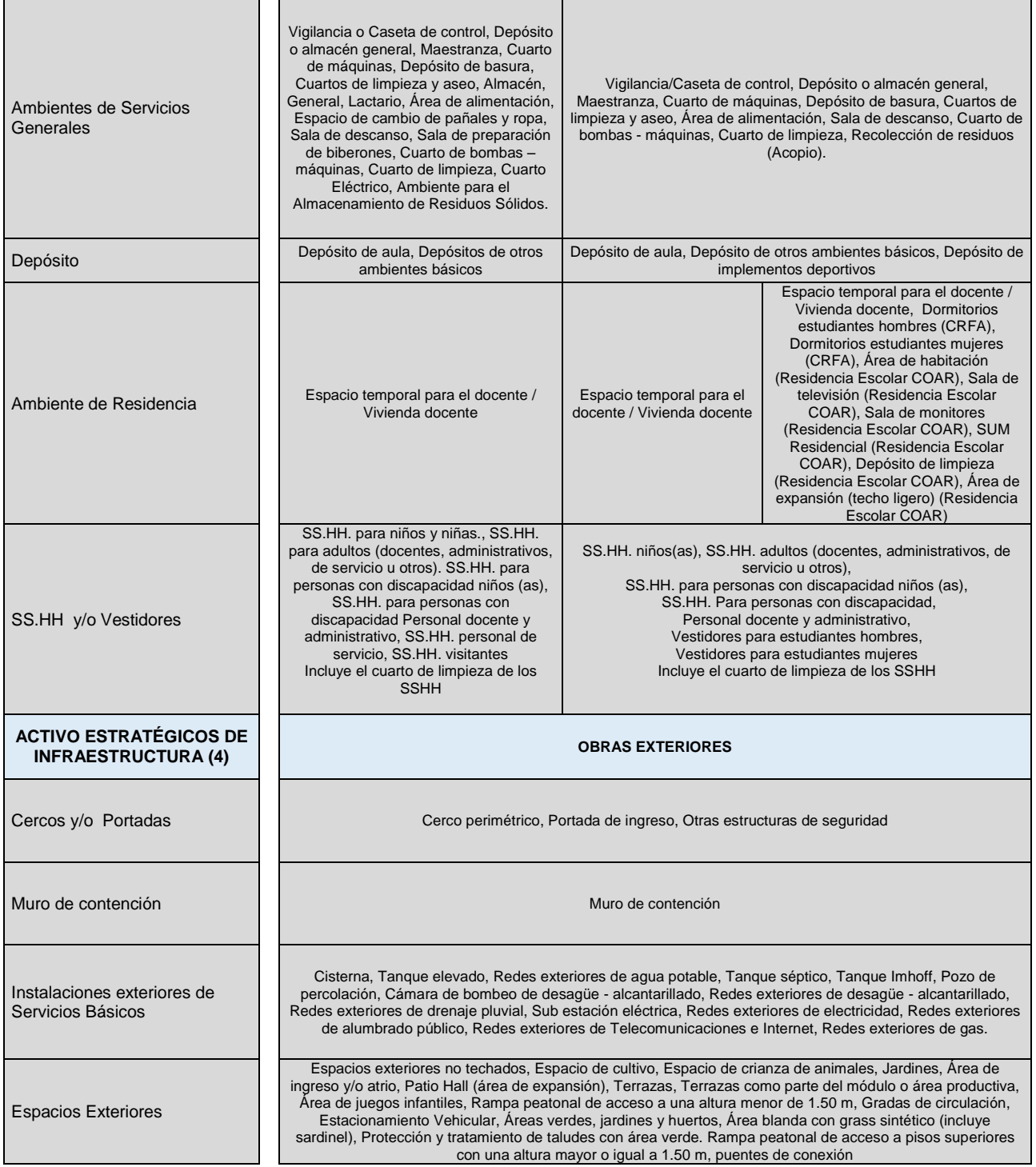

# **ANEXO 07: EJEMPLO DE LLENADO DE FTE**